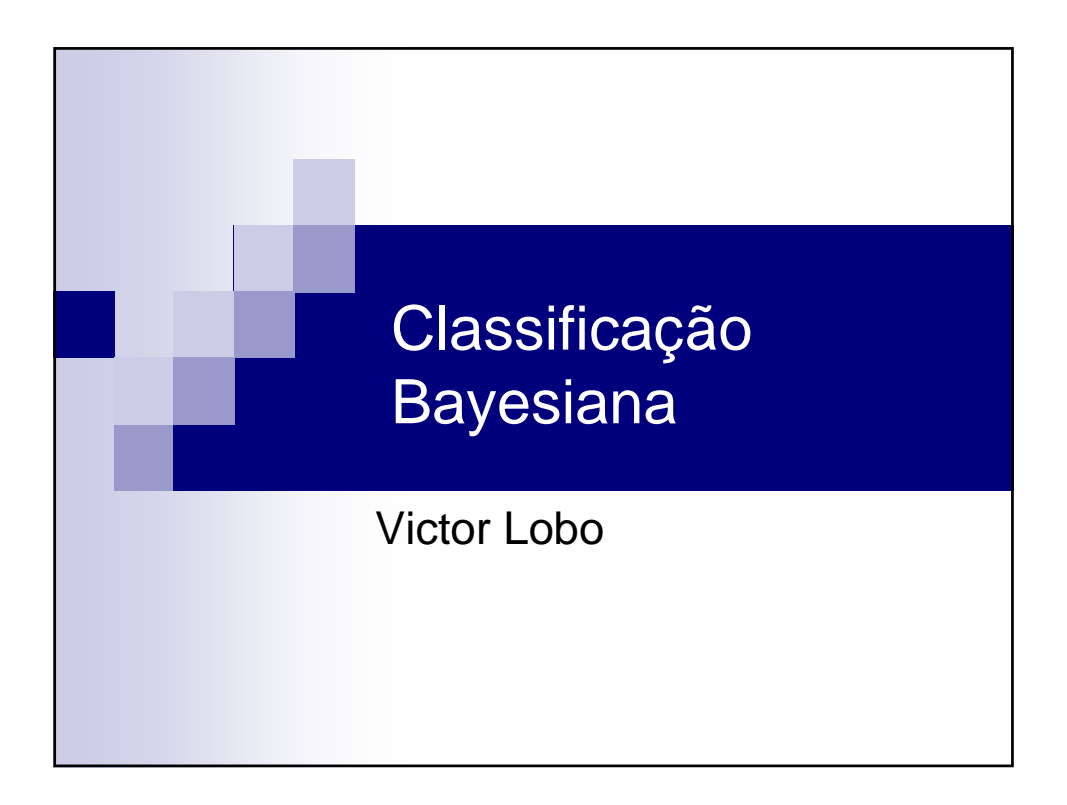

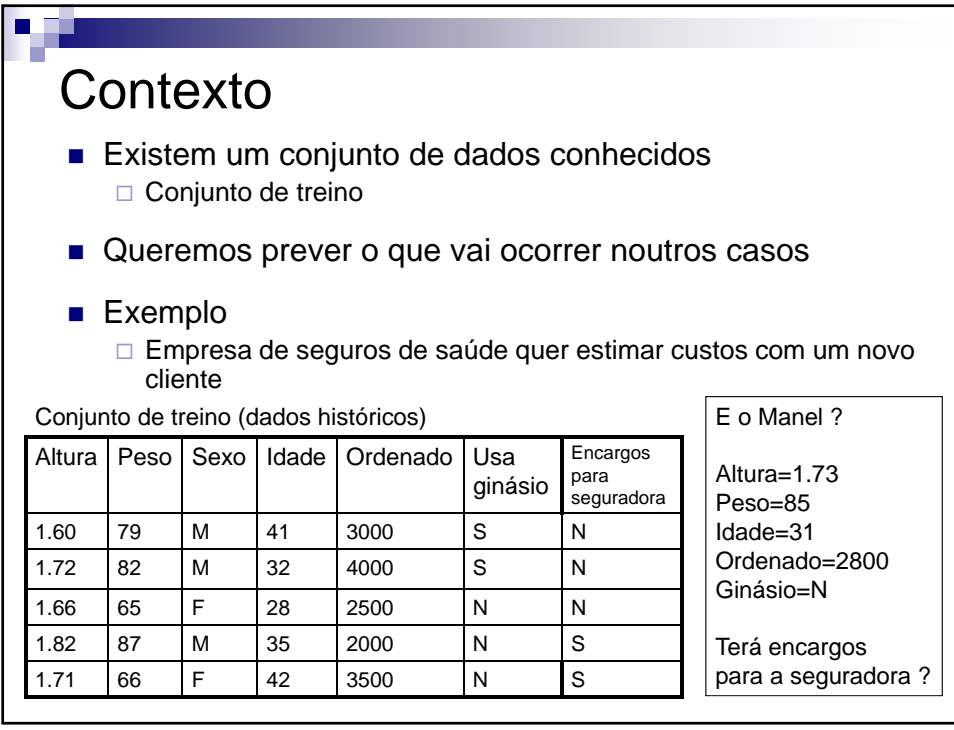

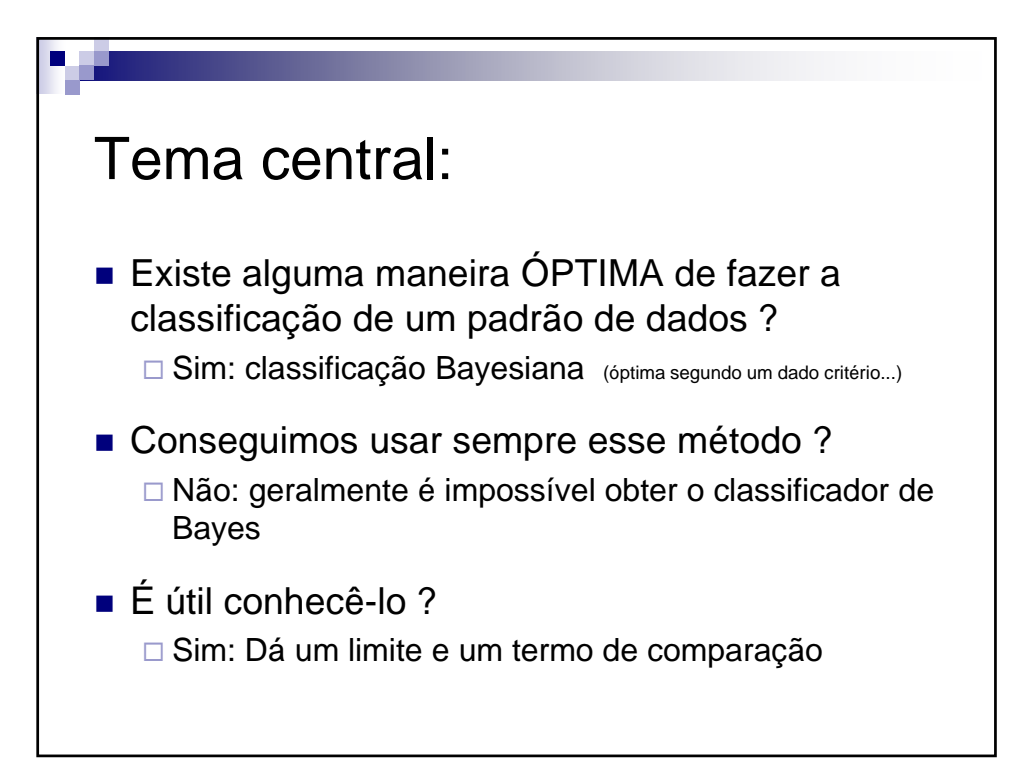

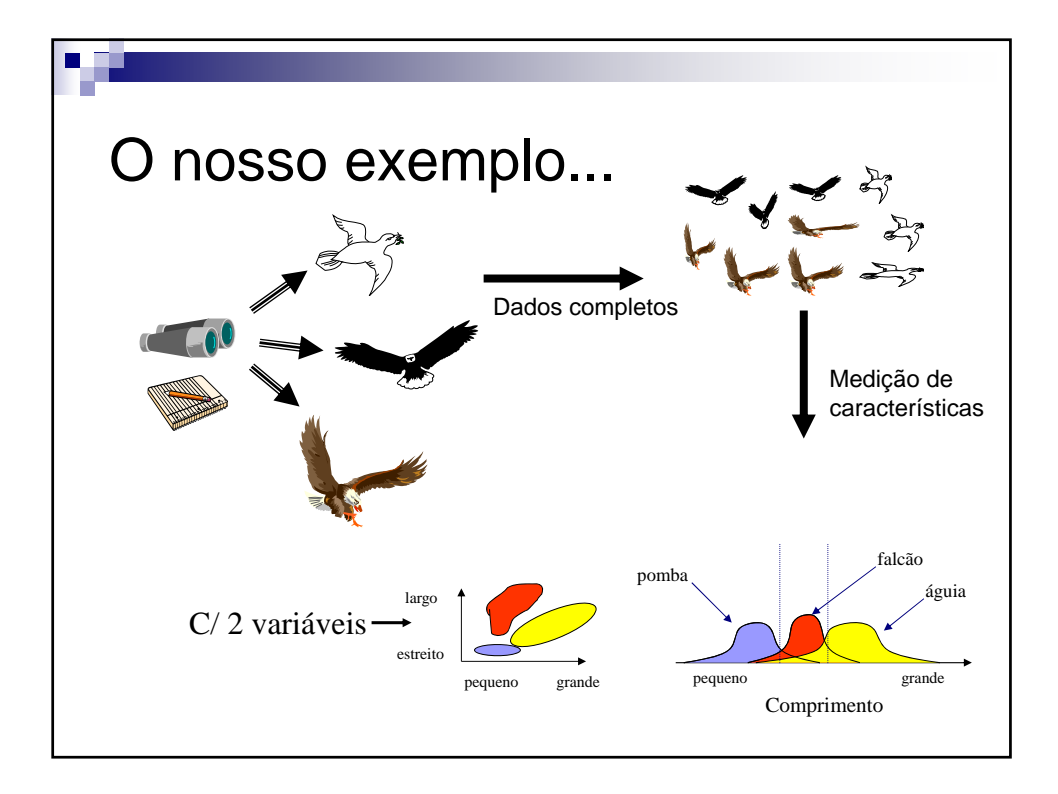

V 3.1, V.Lobo, EN/ISEGI, 2007

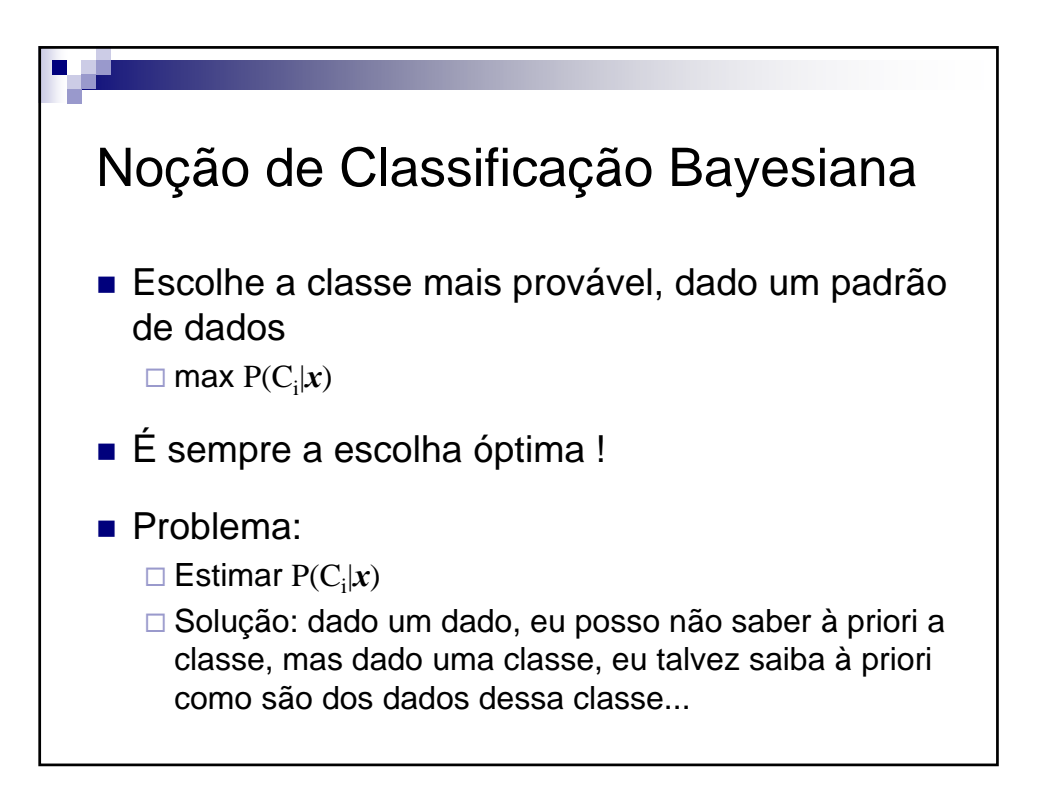

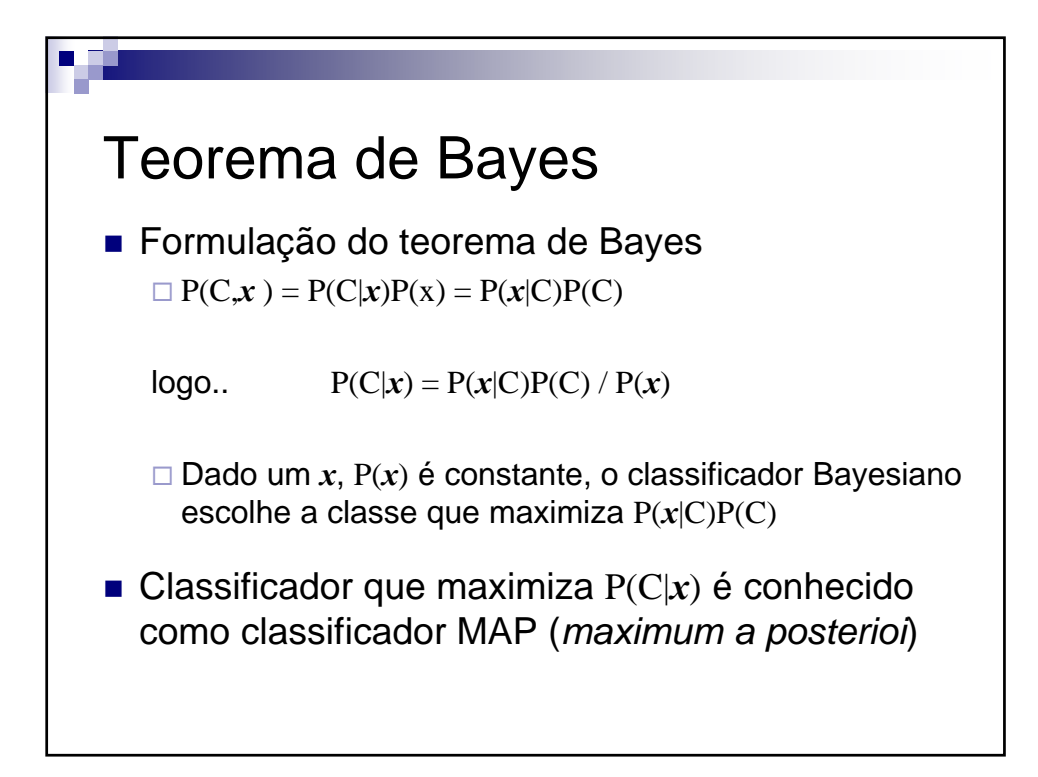

3

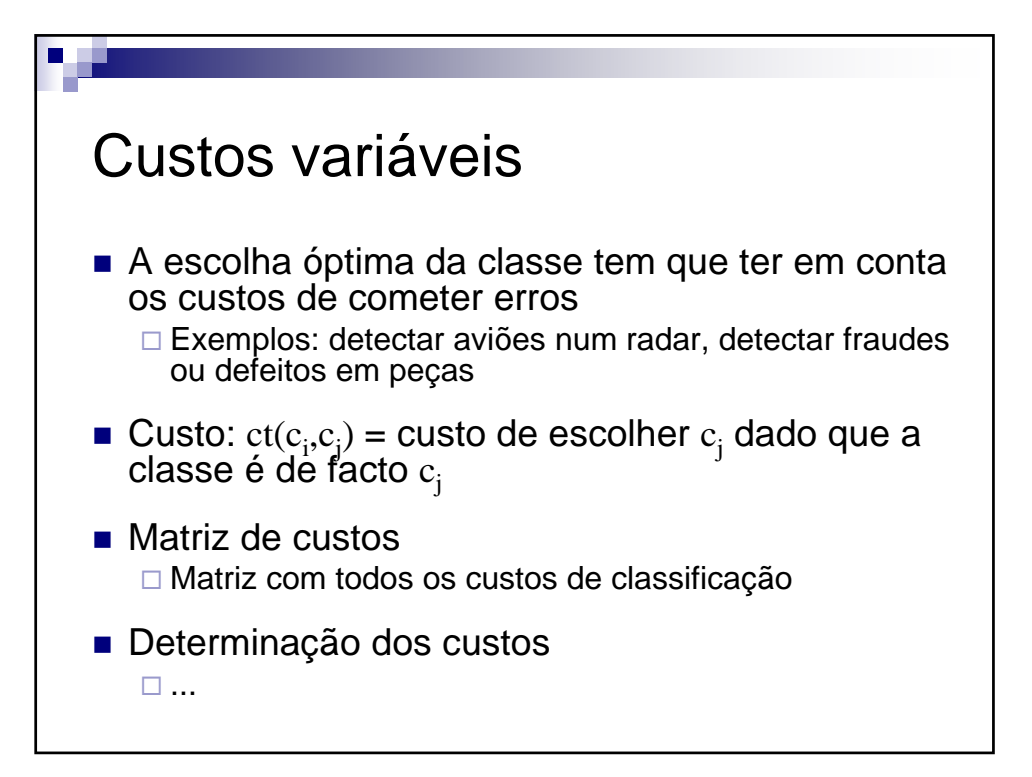

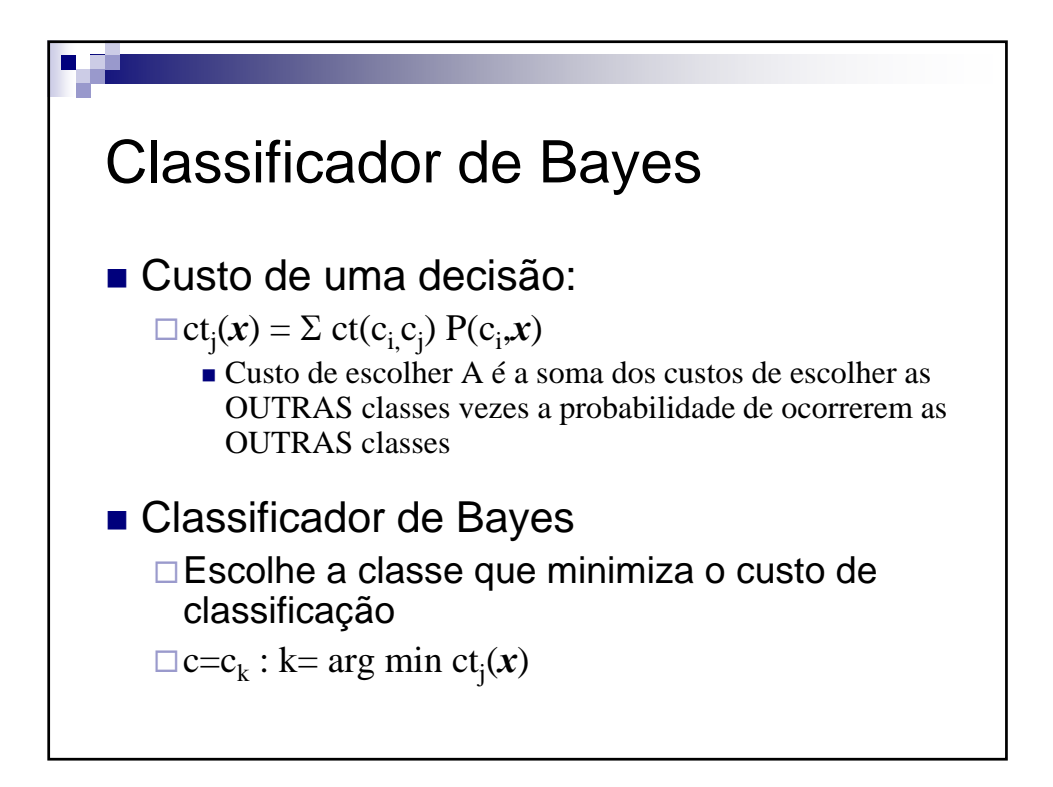

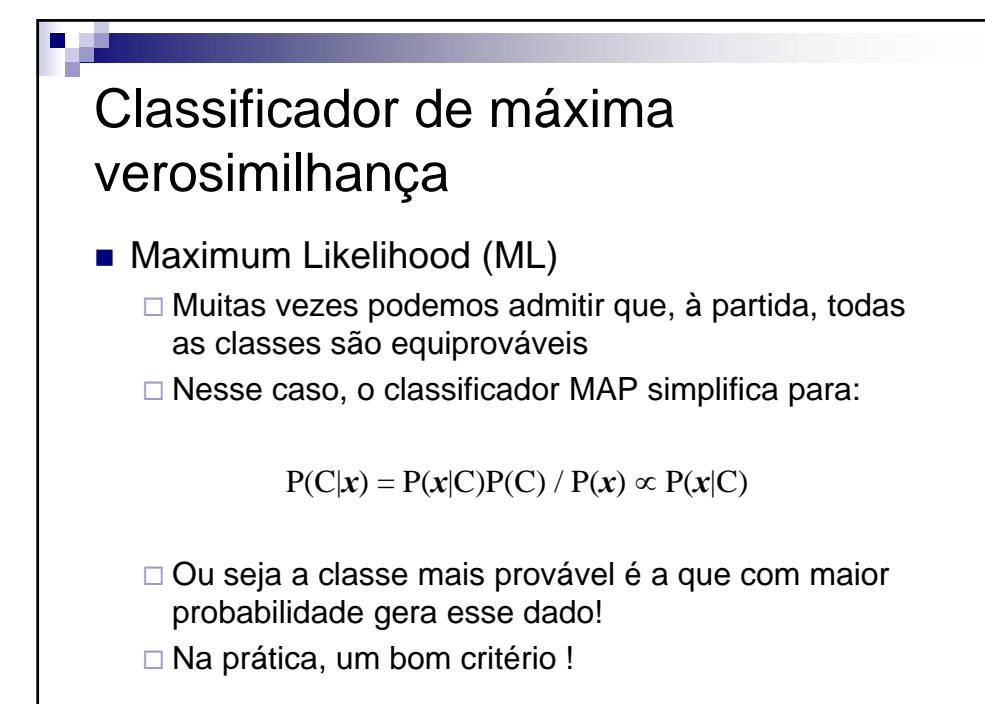

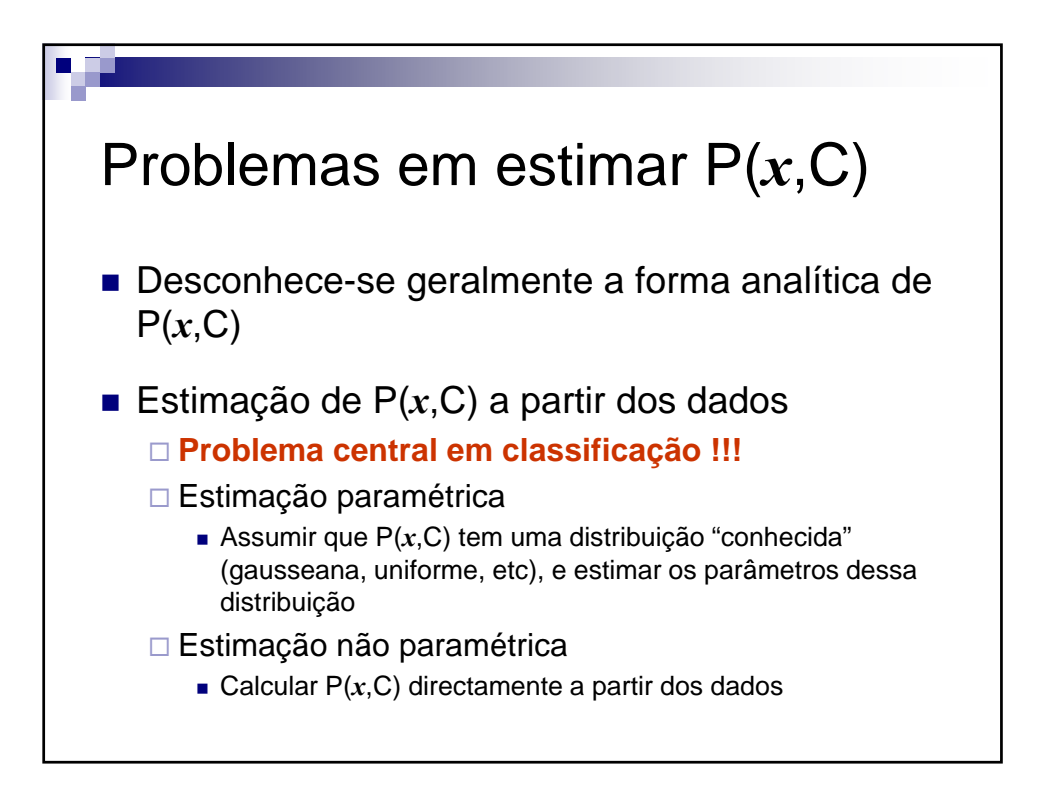

V 3.1, V.Lobo, EN/ISEGI, 2007

# Exemplo de classificação Bayesiana : Jogar ténis ou não ?

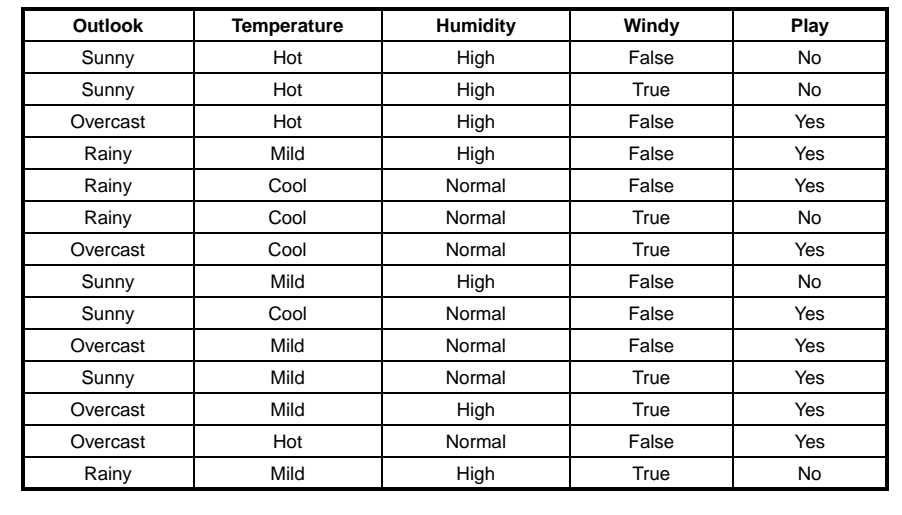

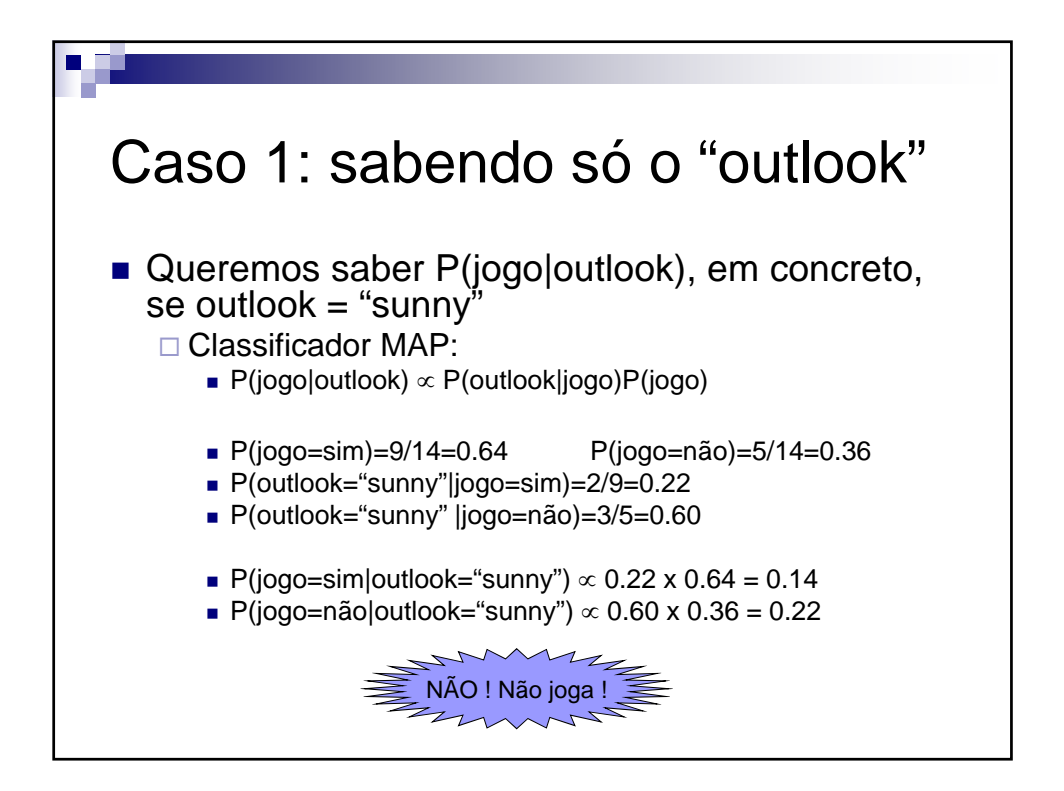

**Aprendizagem Bayesiana e baseada em protótipos** V 3.1, V.Lobo, EN/ISEGI, 2007

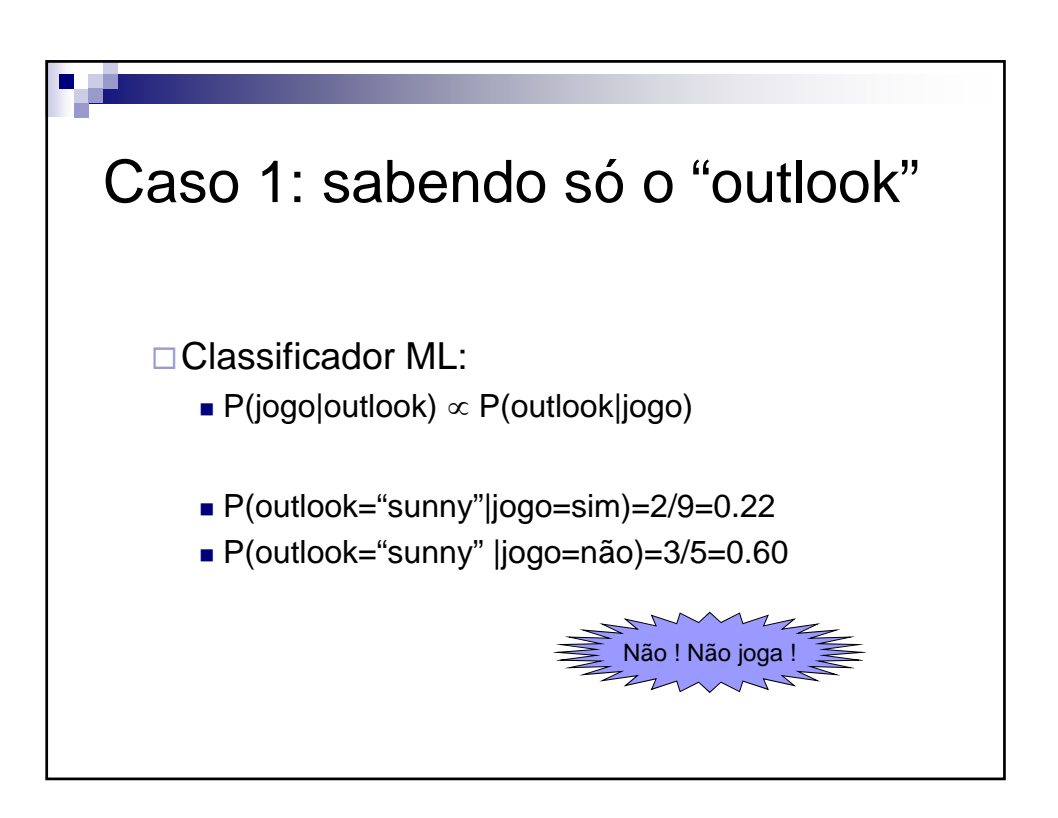

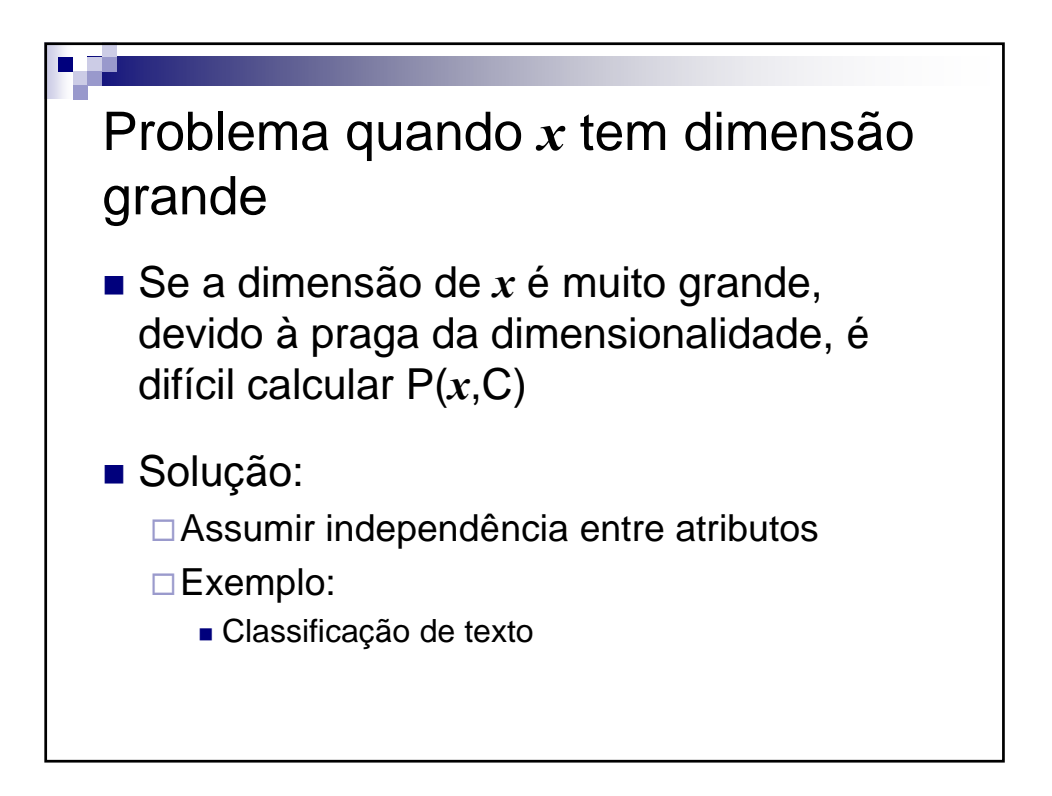

**Aprendizagem Bayesiana e baseada em protótipos** V 3.1, V.Lobo, EN/ISEGI, 2007

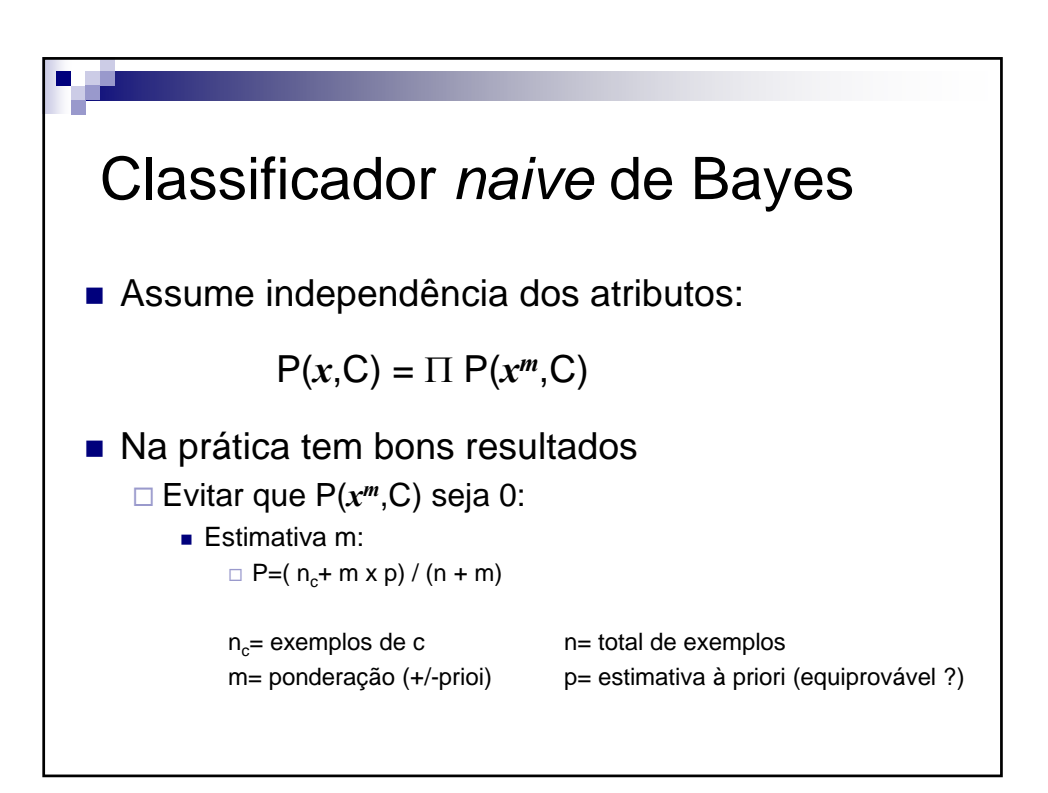

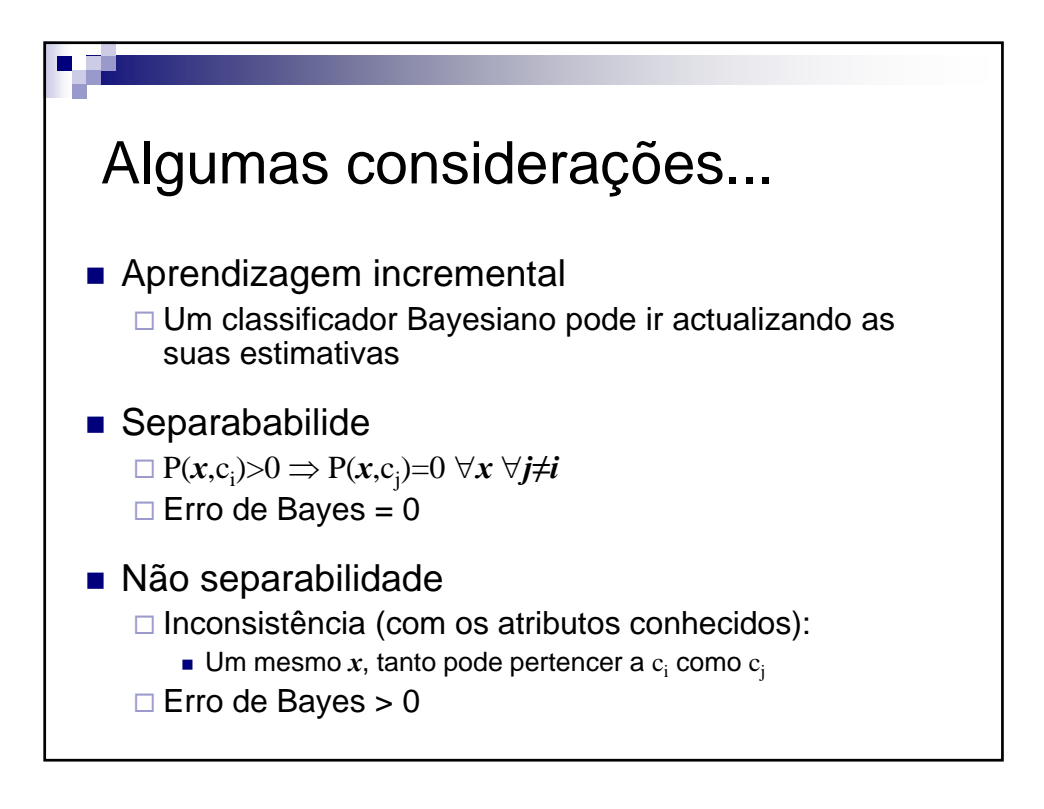

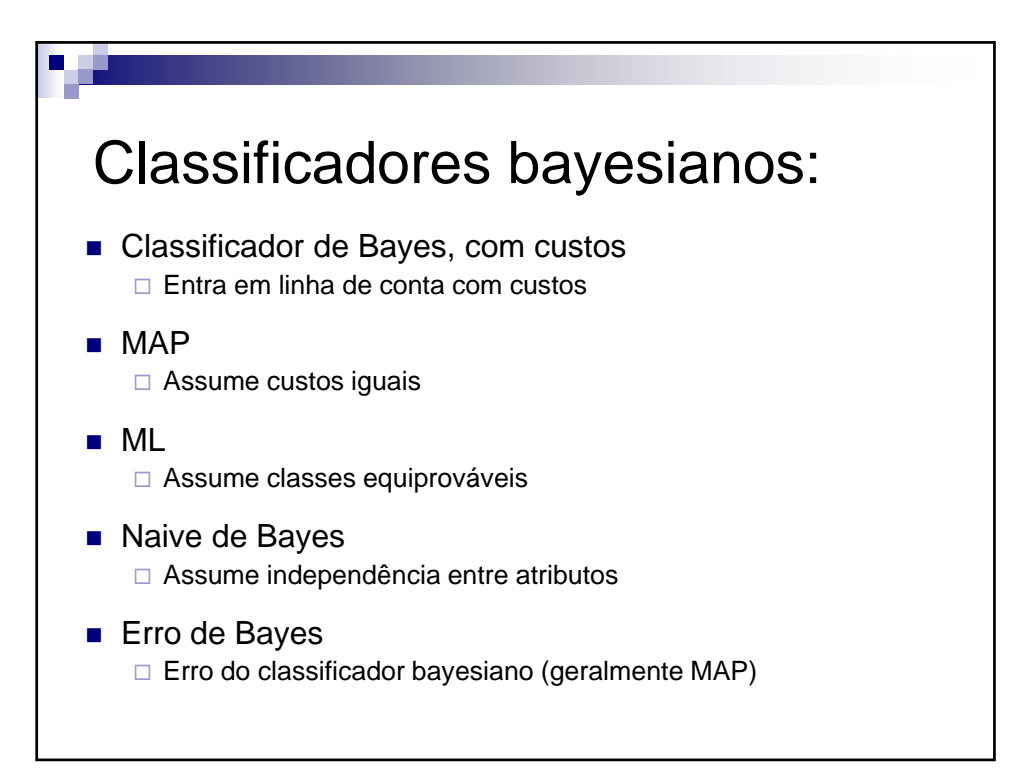

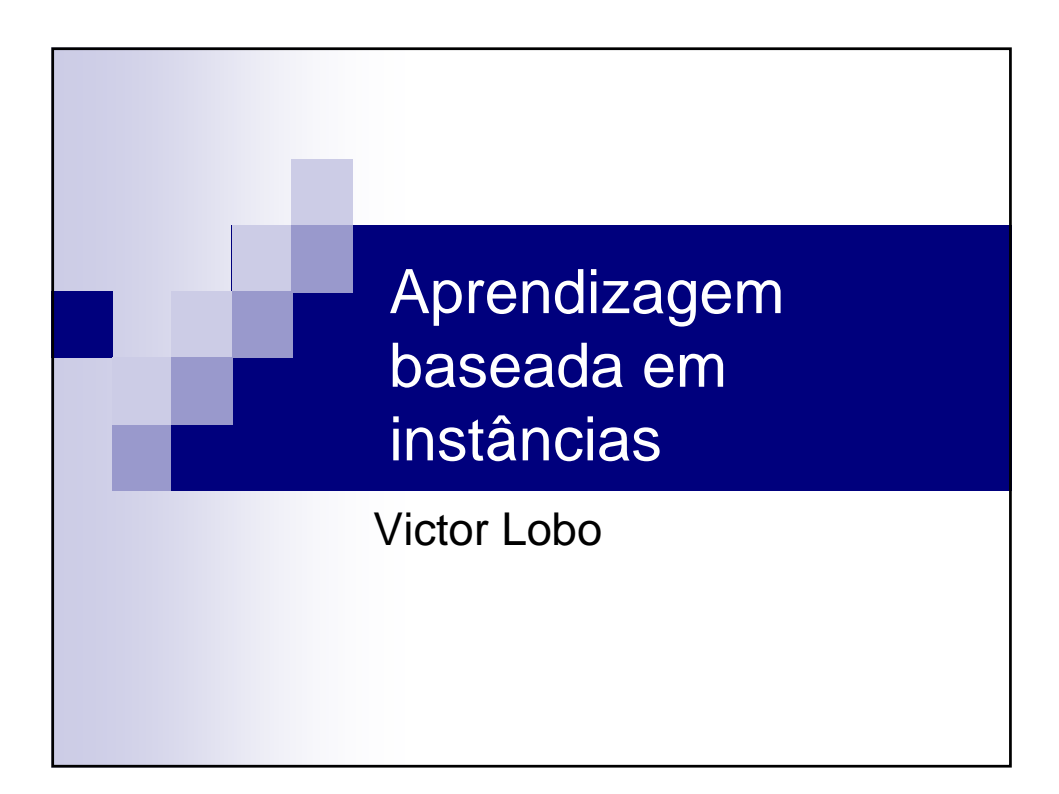

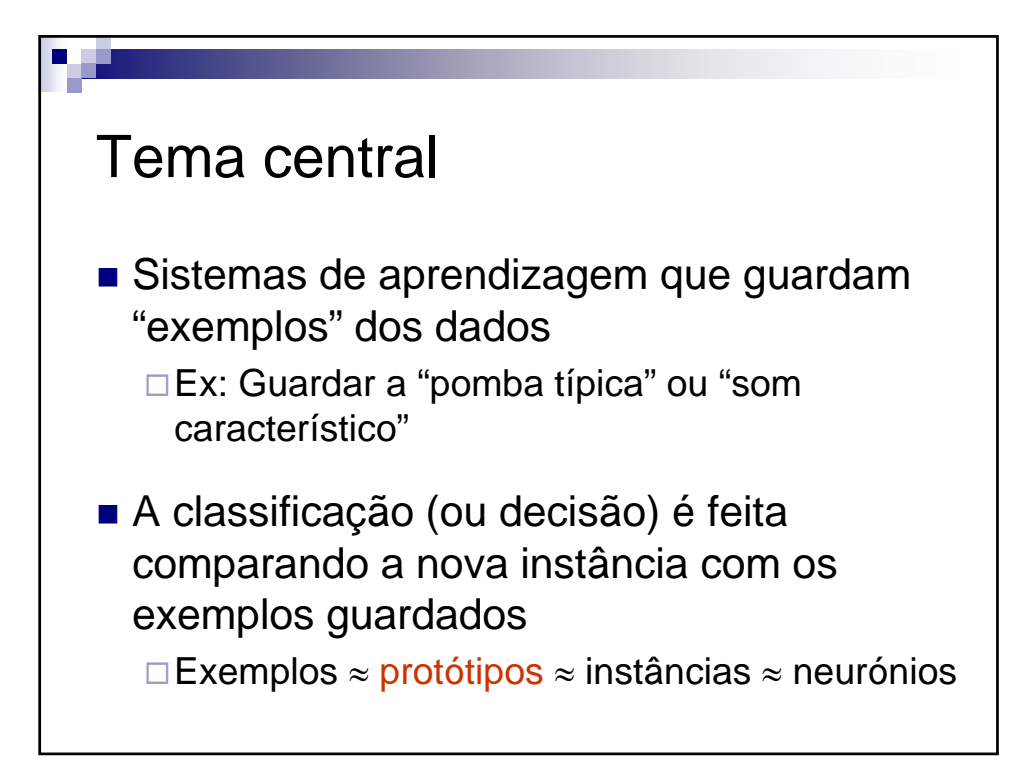

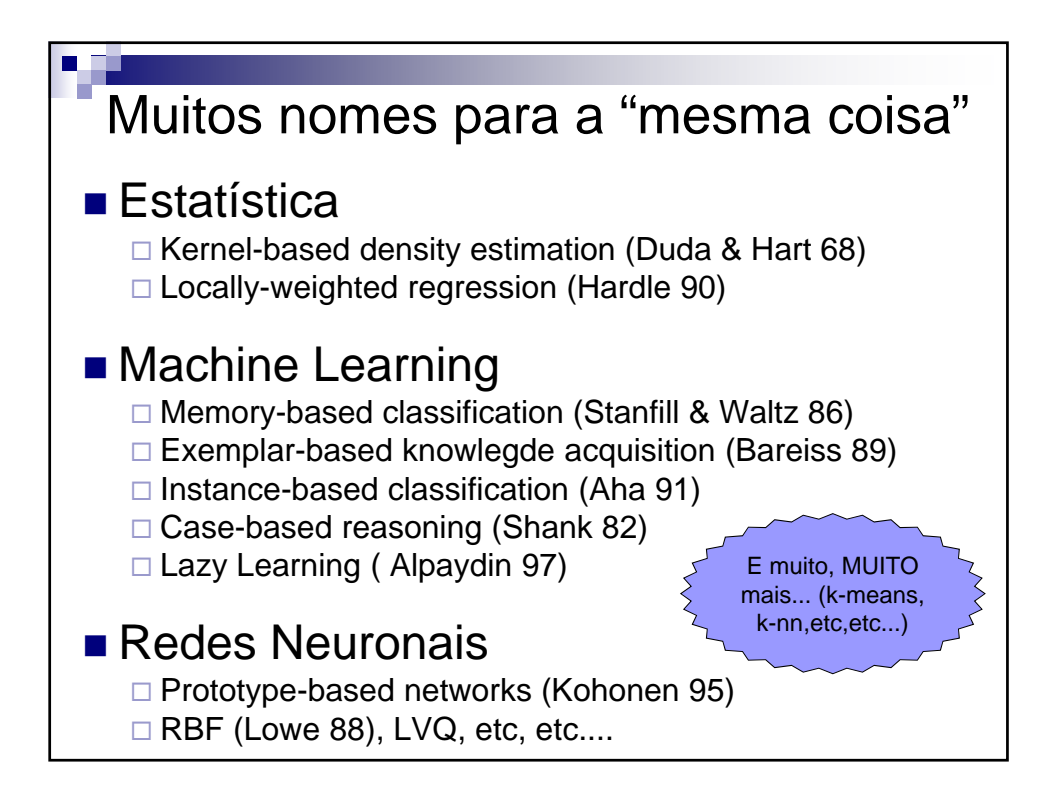

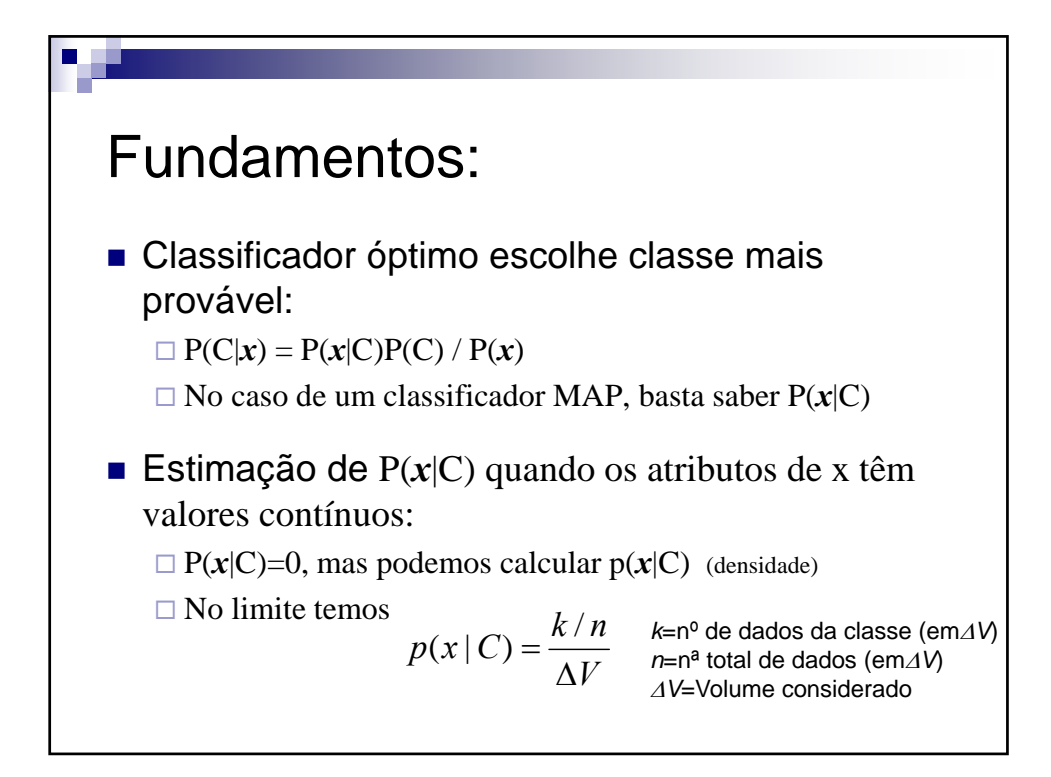

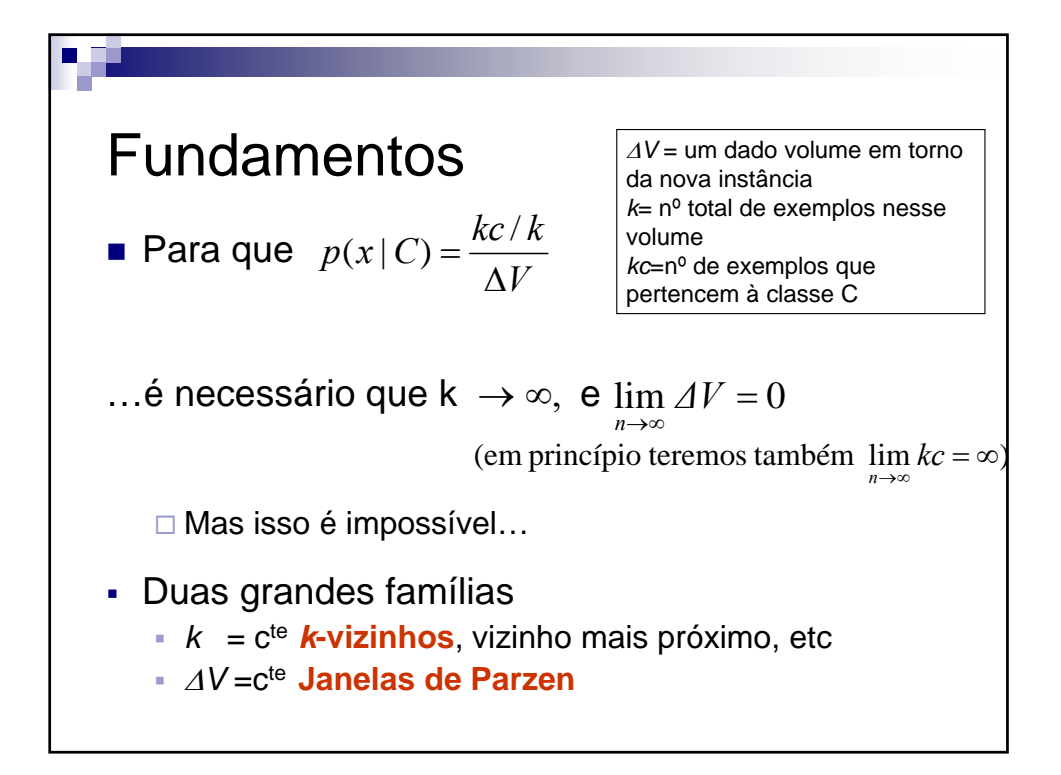

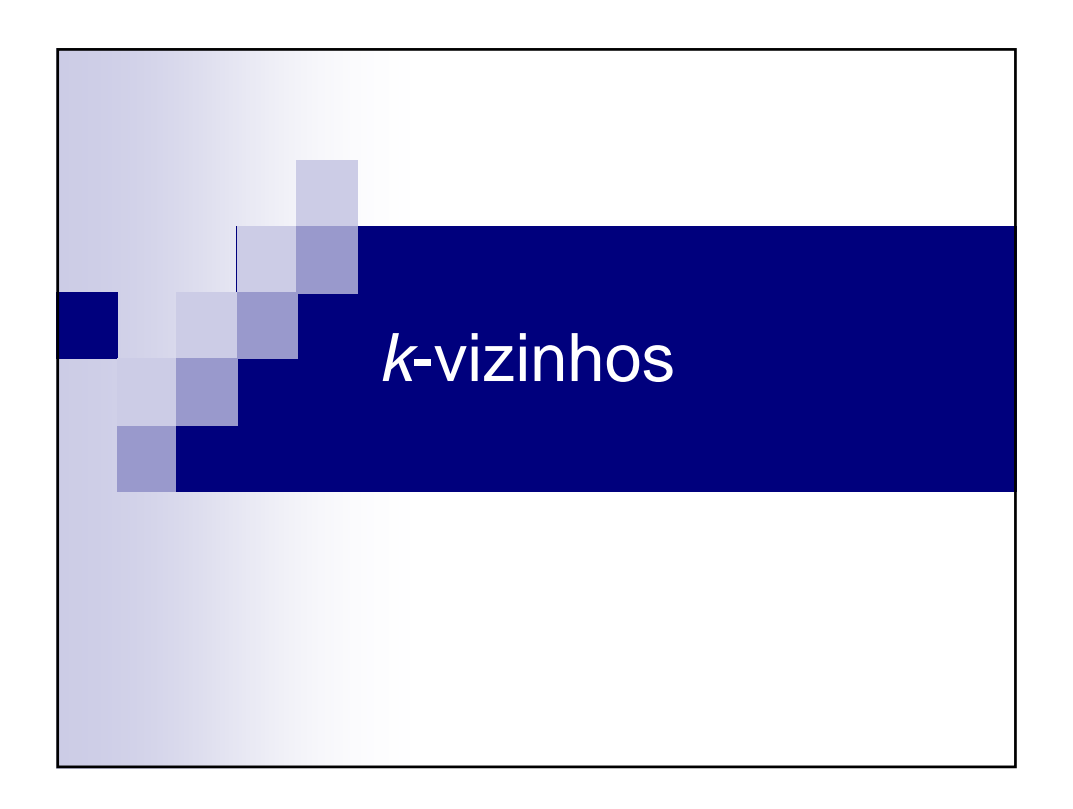

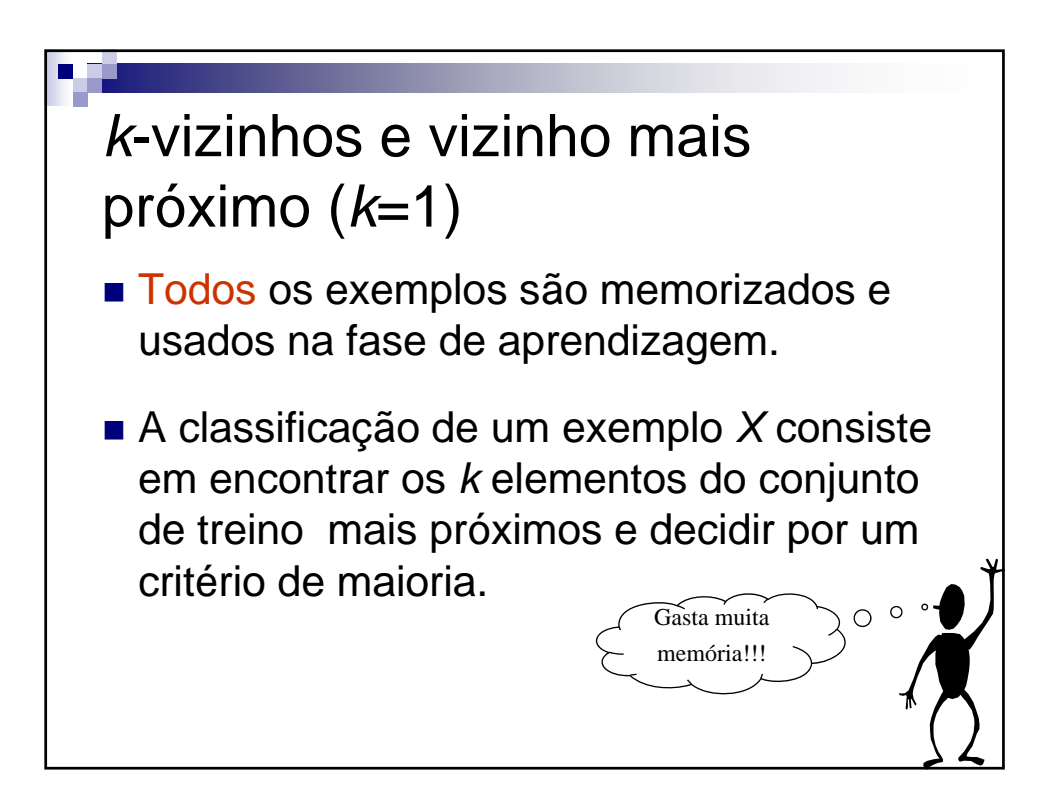

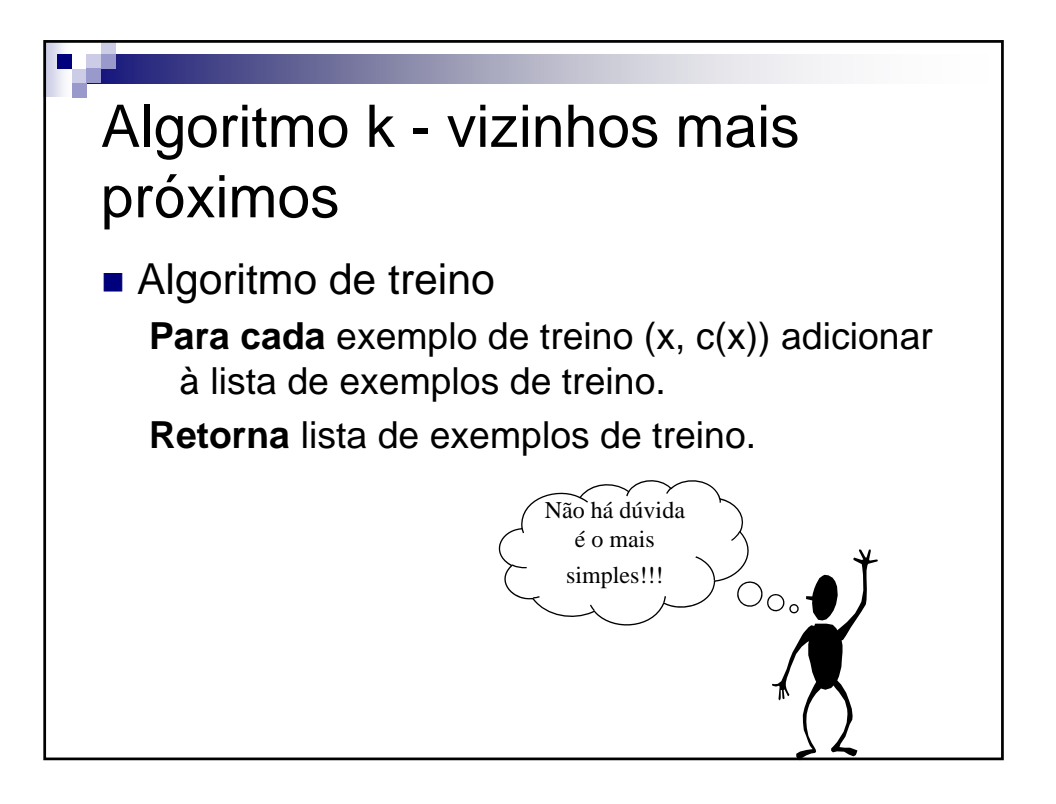

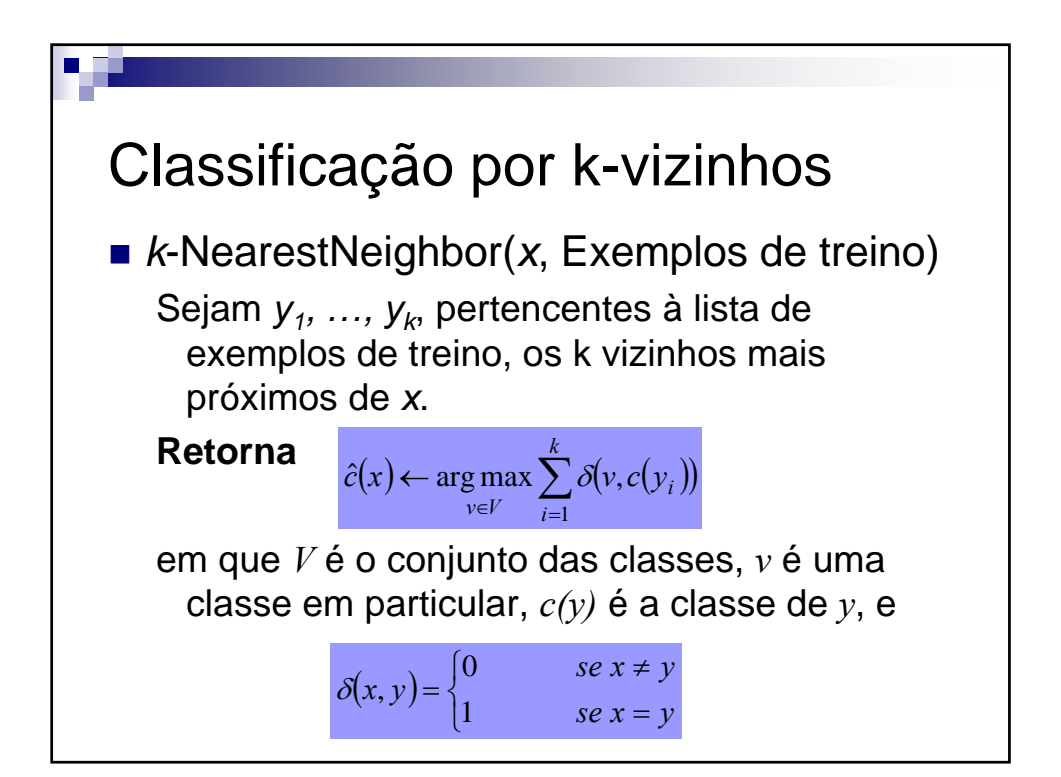

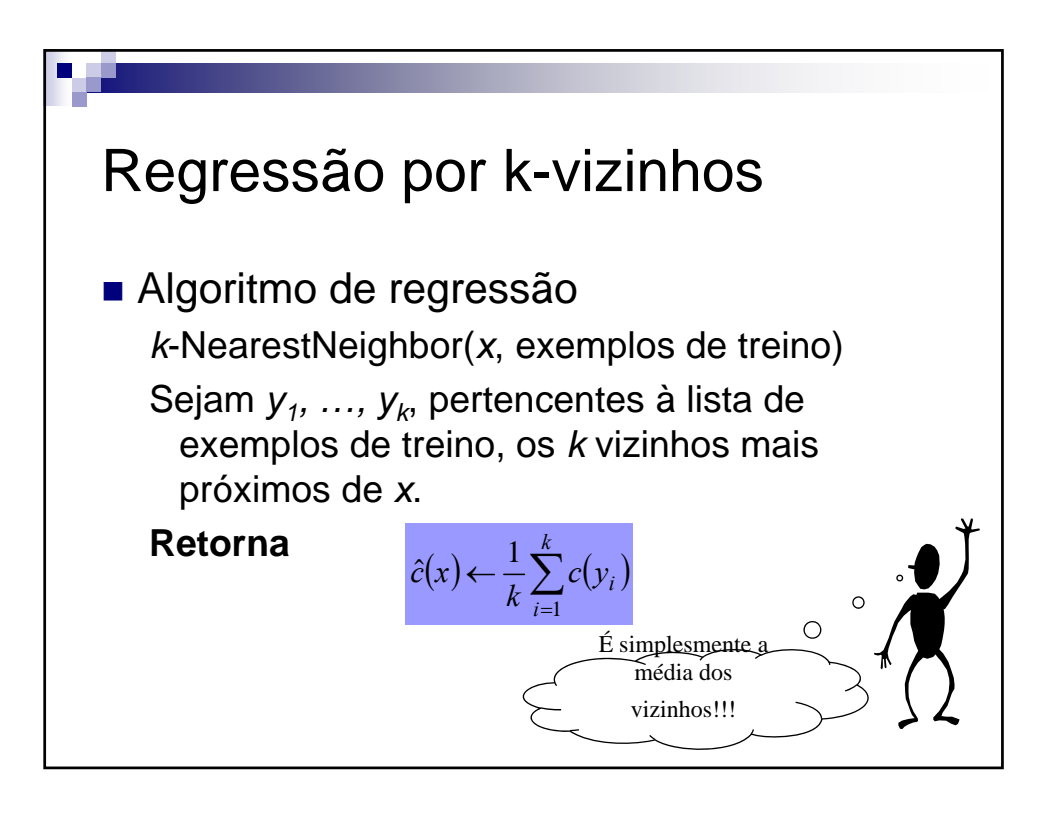

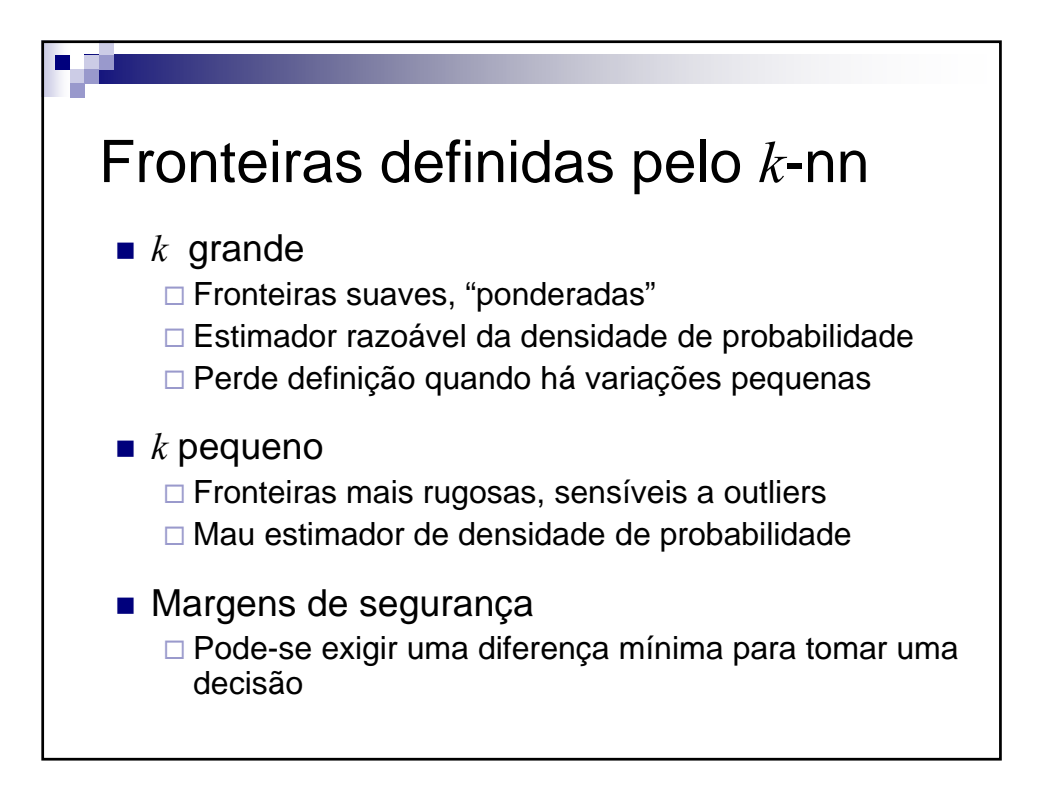

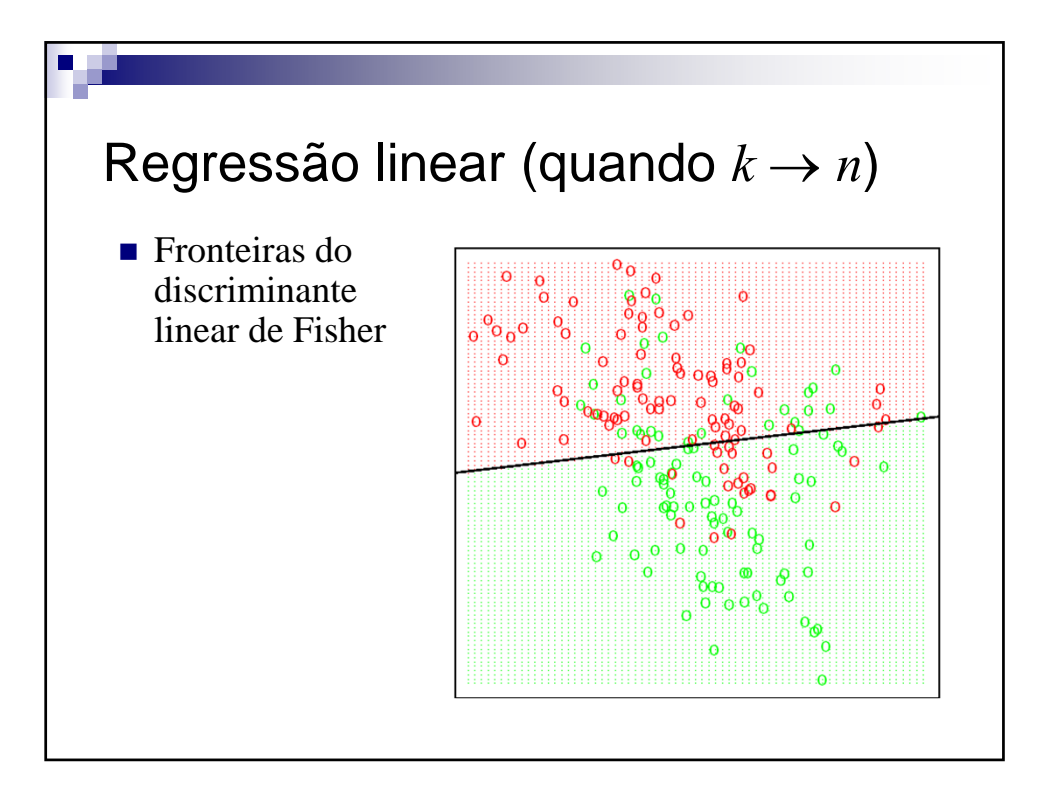

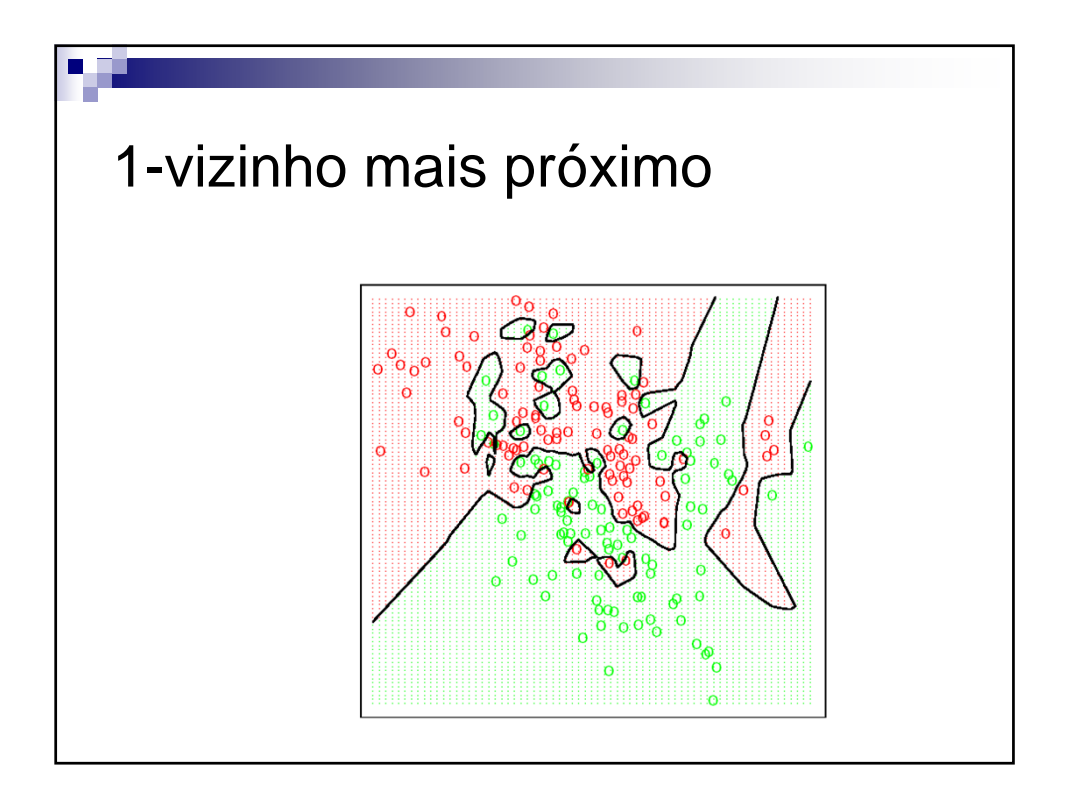

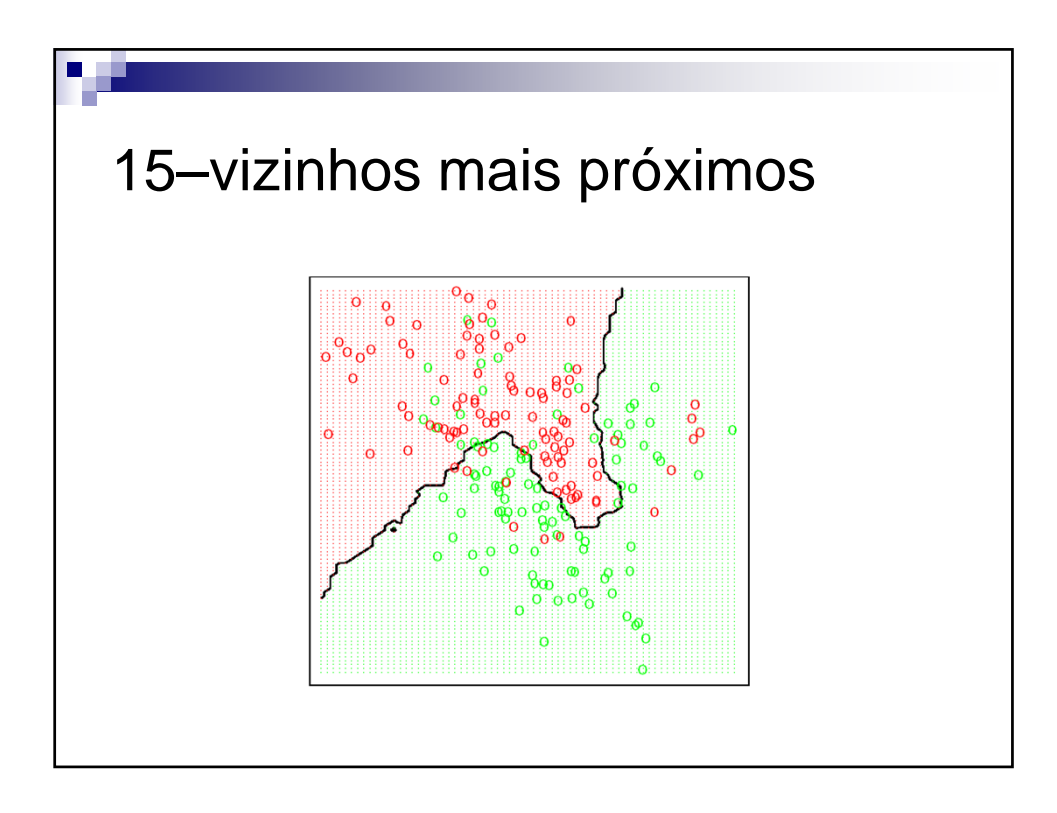

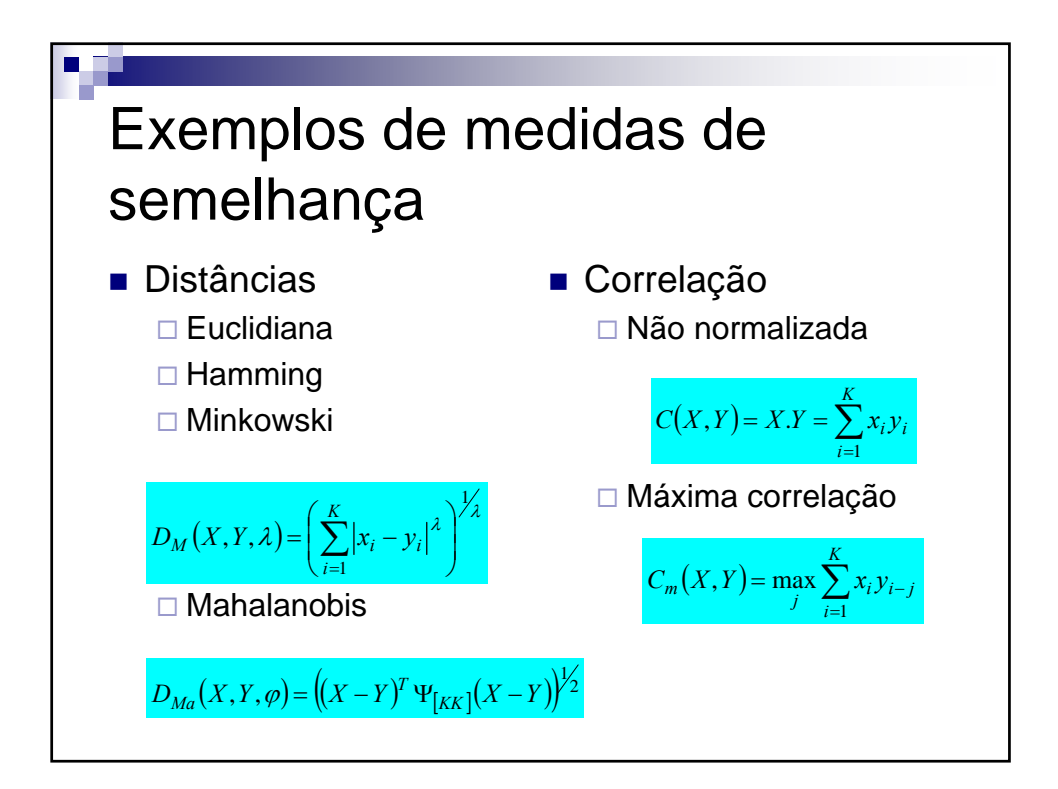

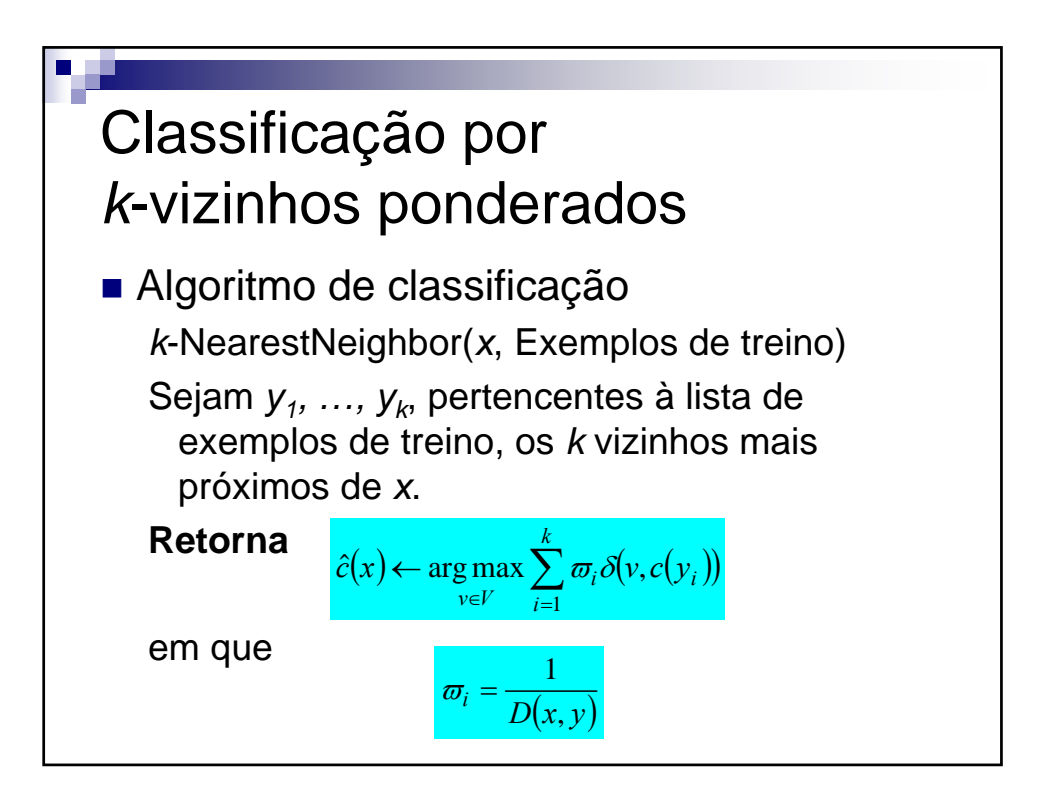

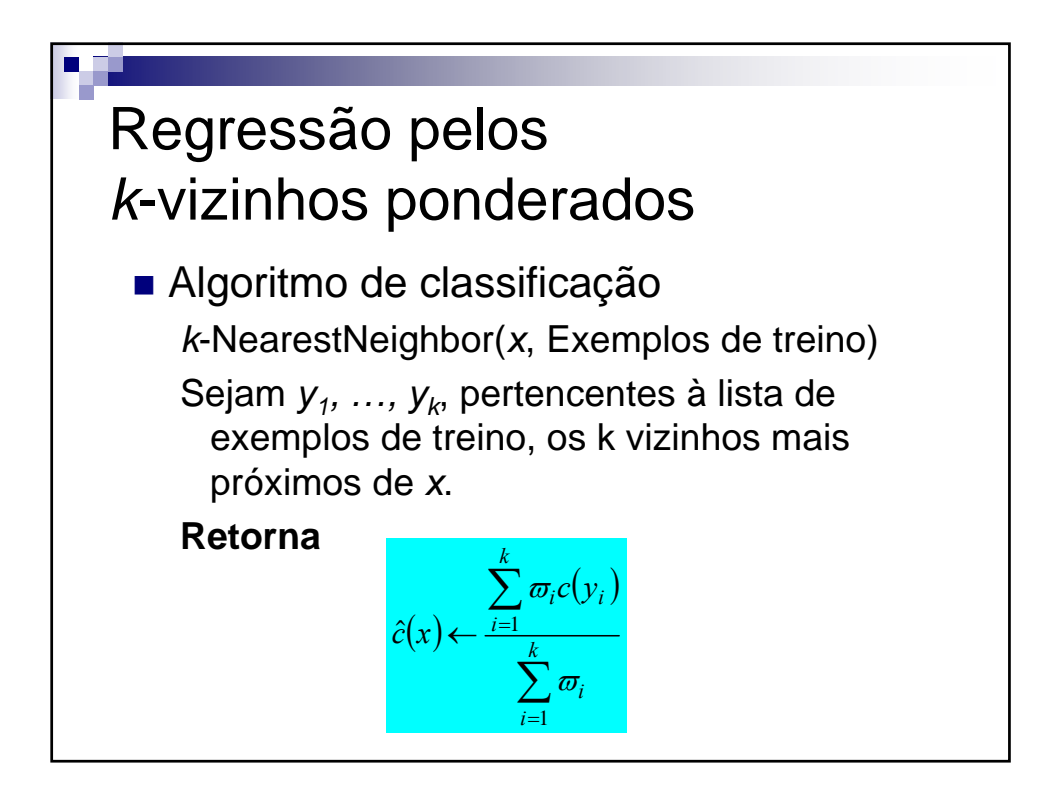

**Aprendizagem Bayesiana e baseada em protótipos** V 3.1, V.Lobo, EN/ISEGI, 2007

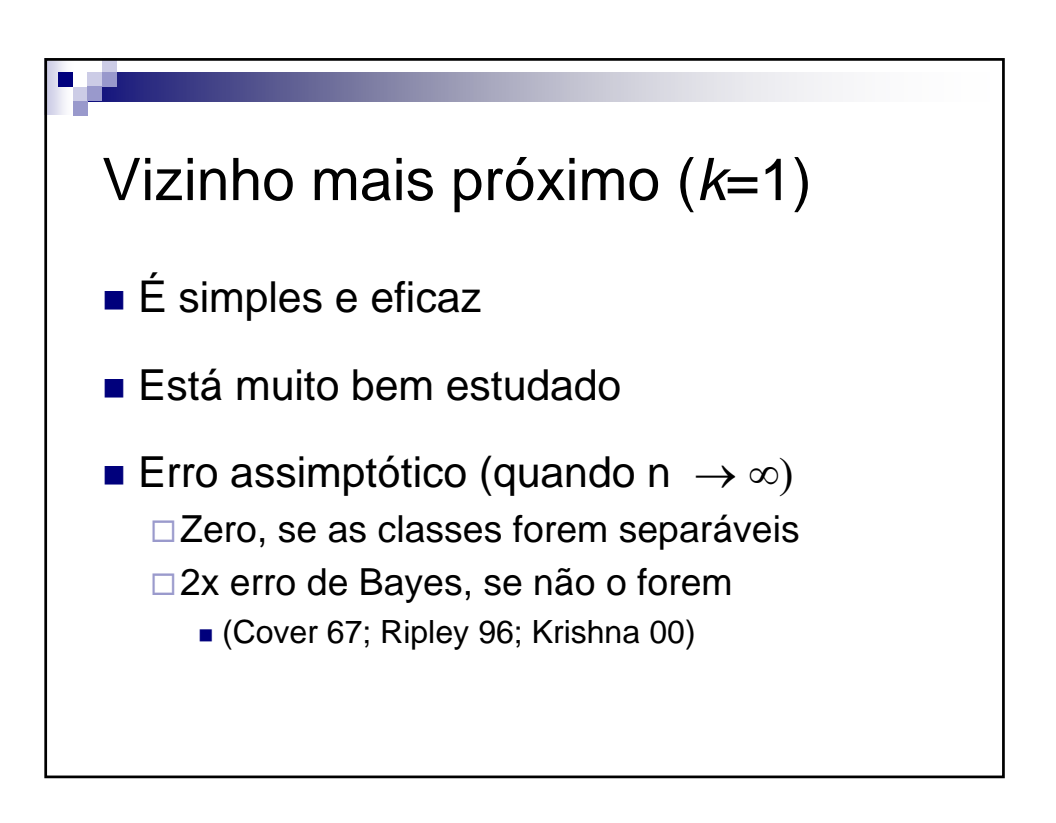

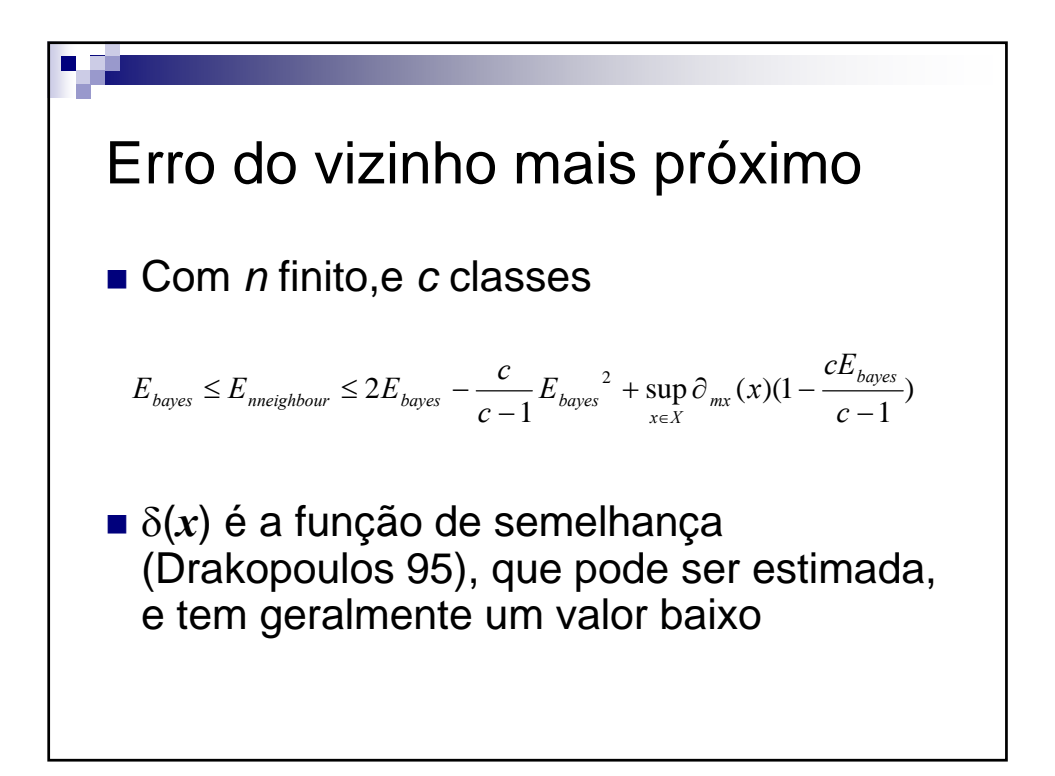

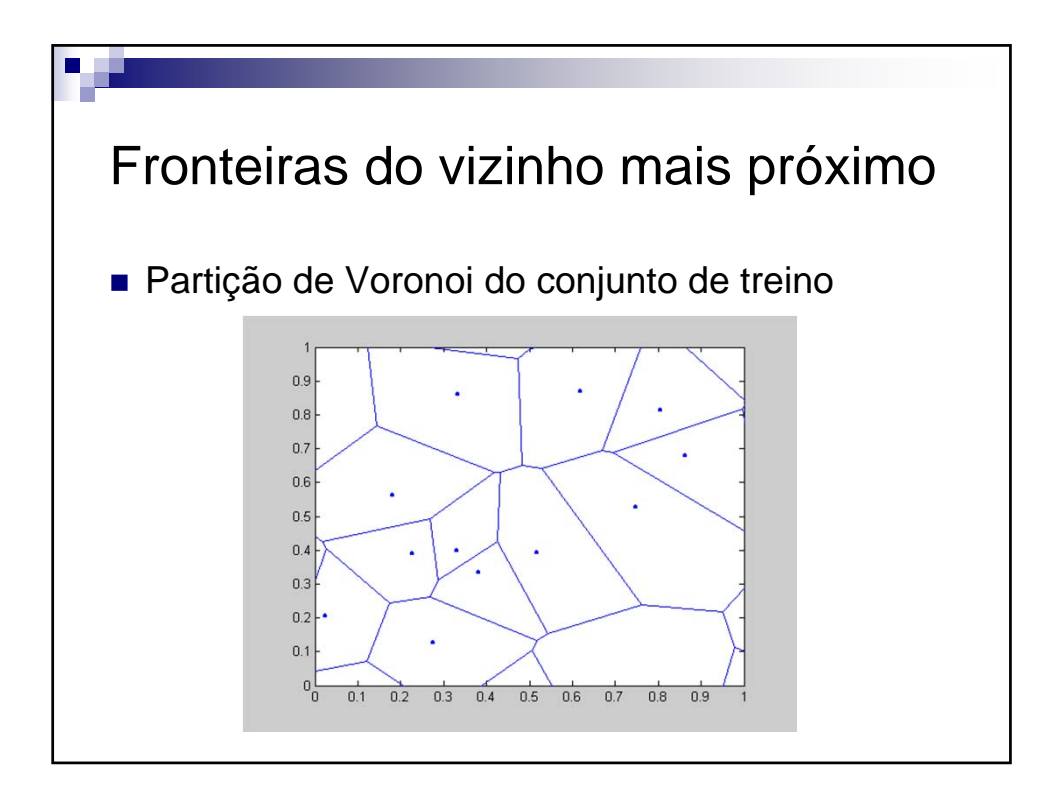

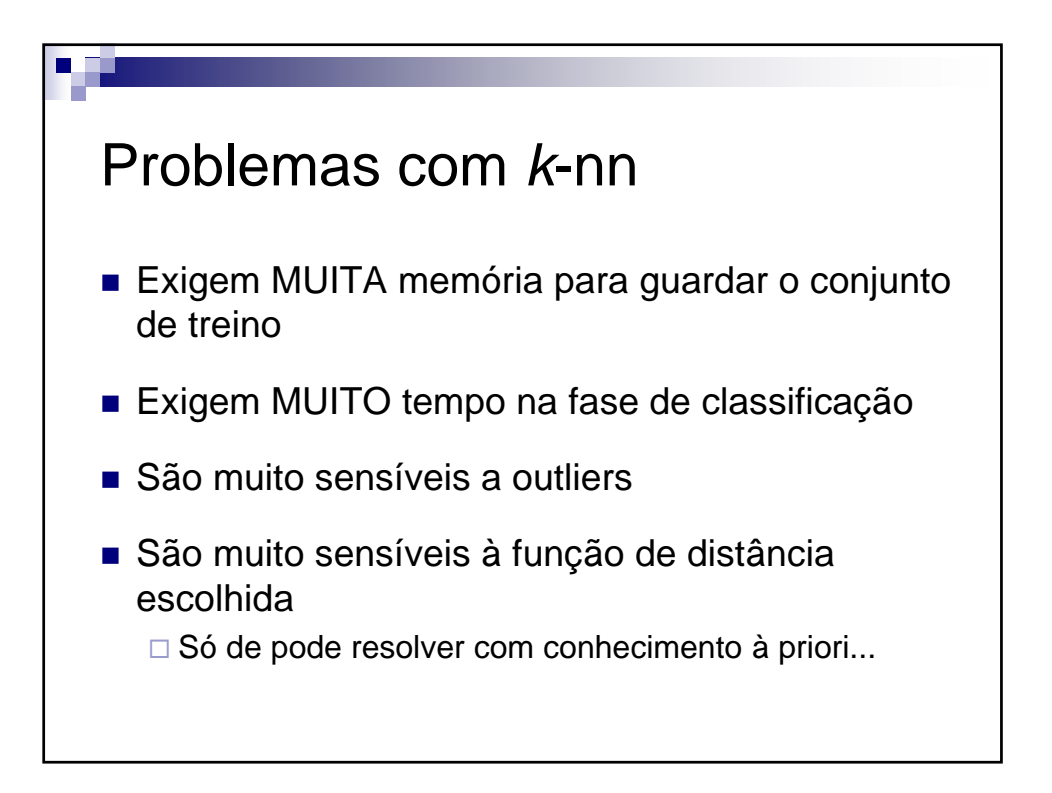

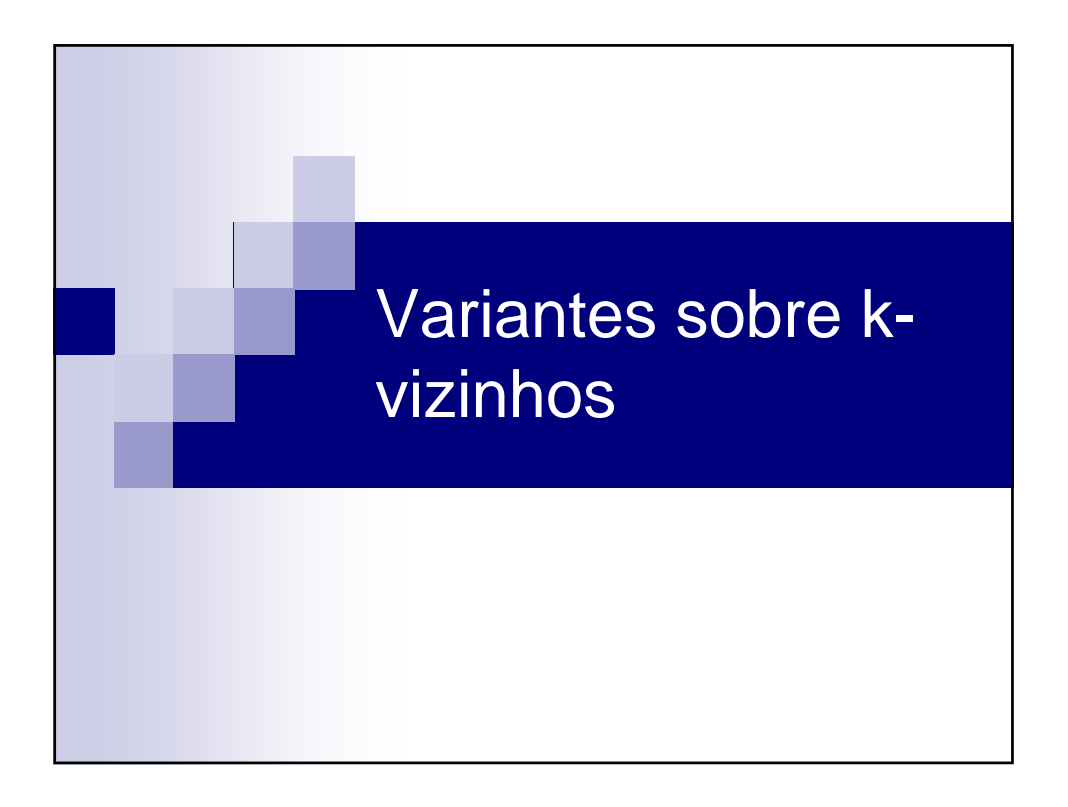

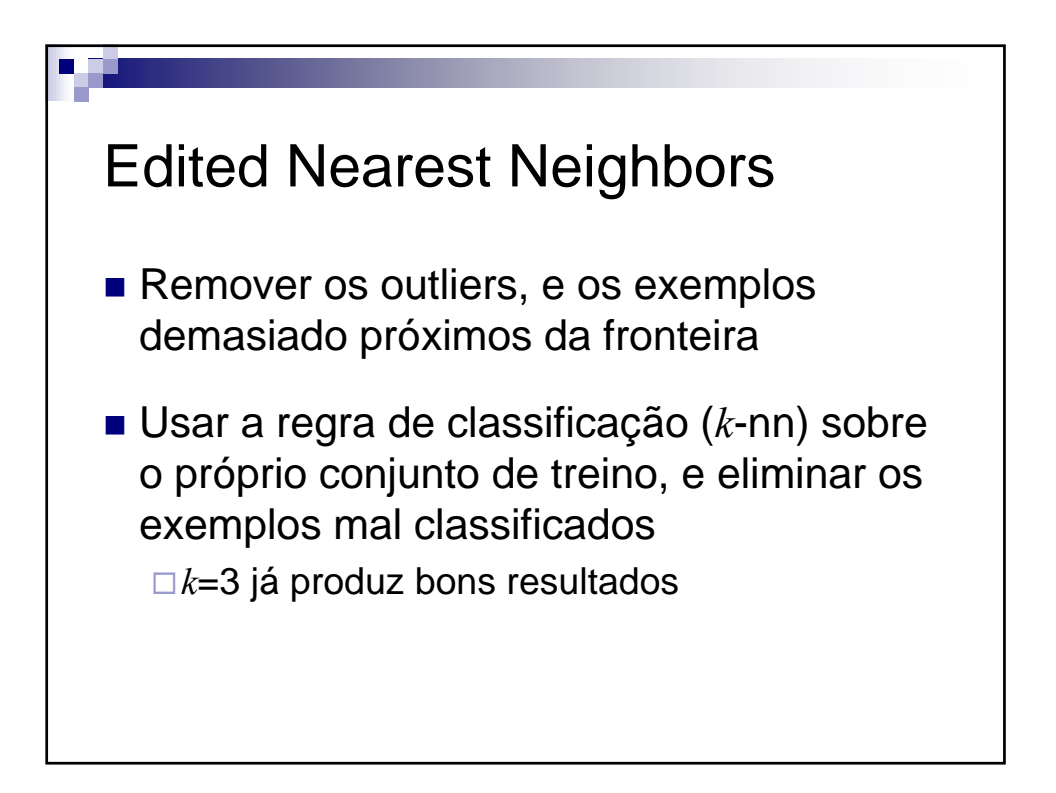

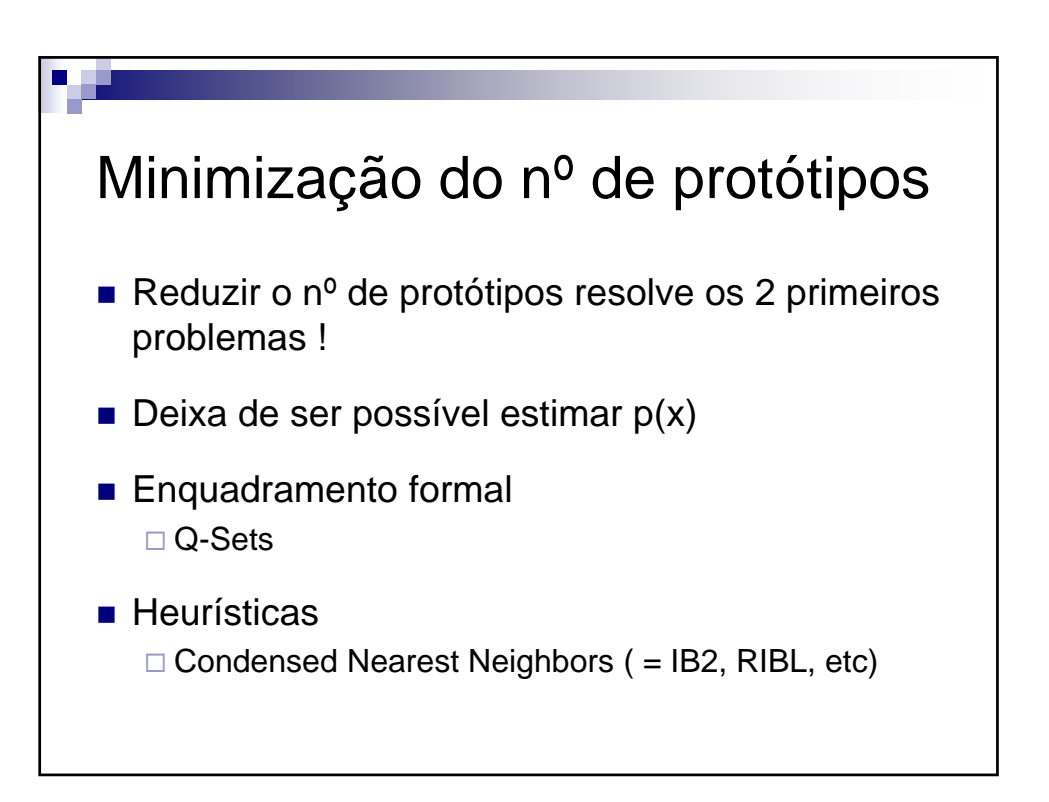

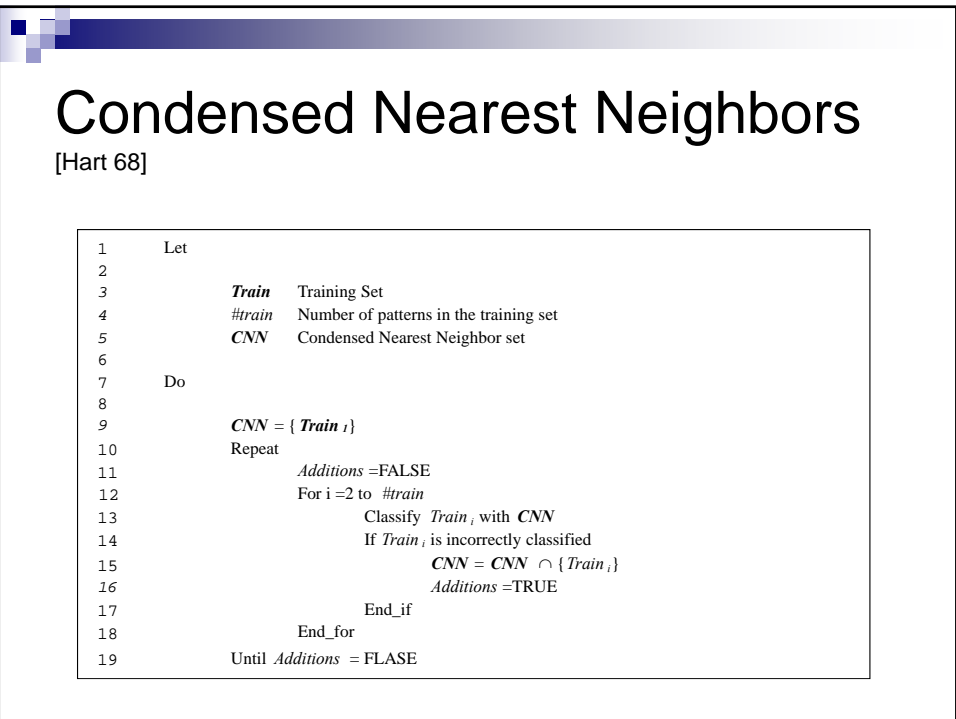

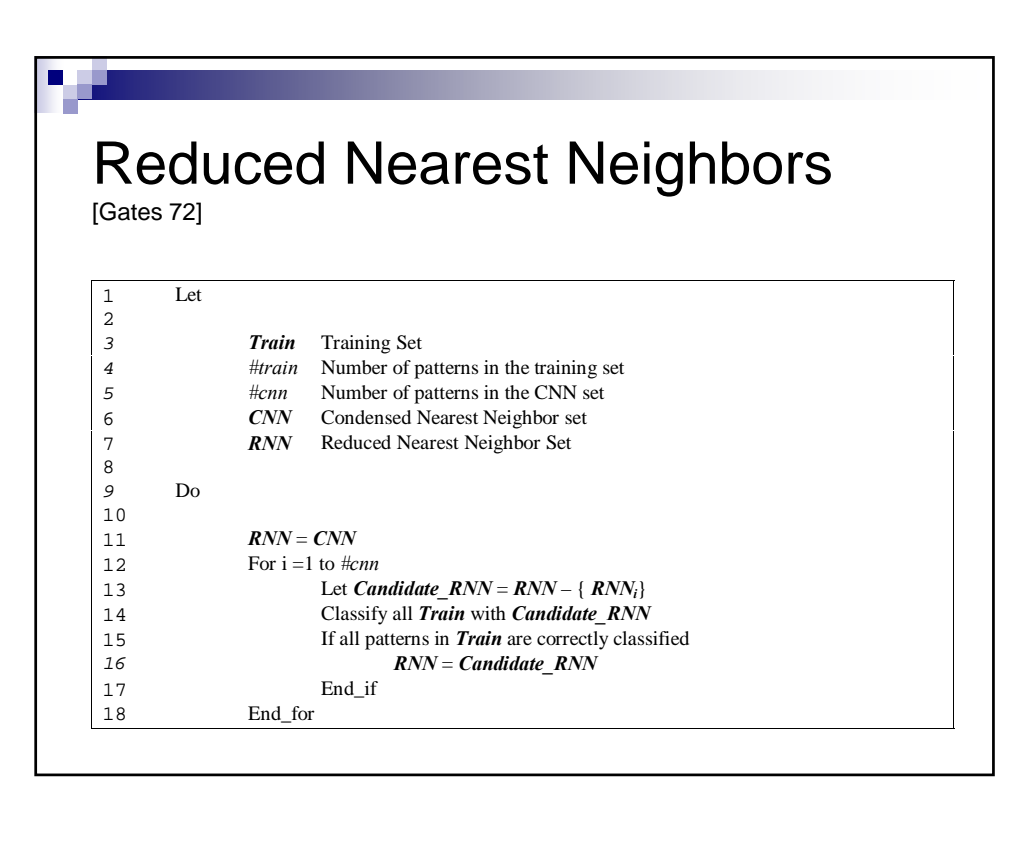

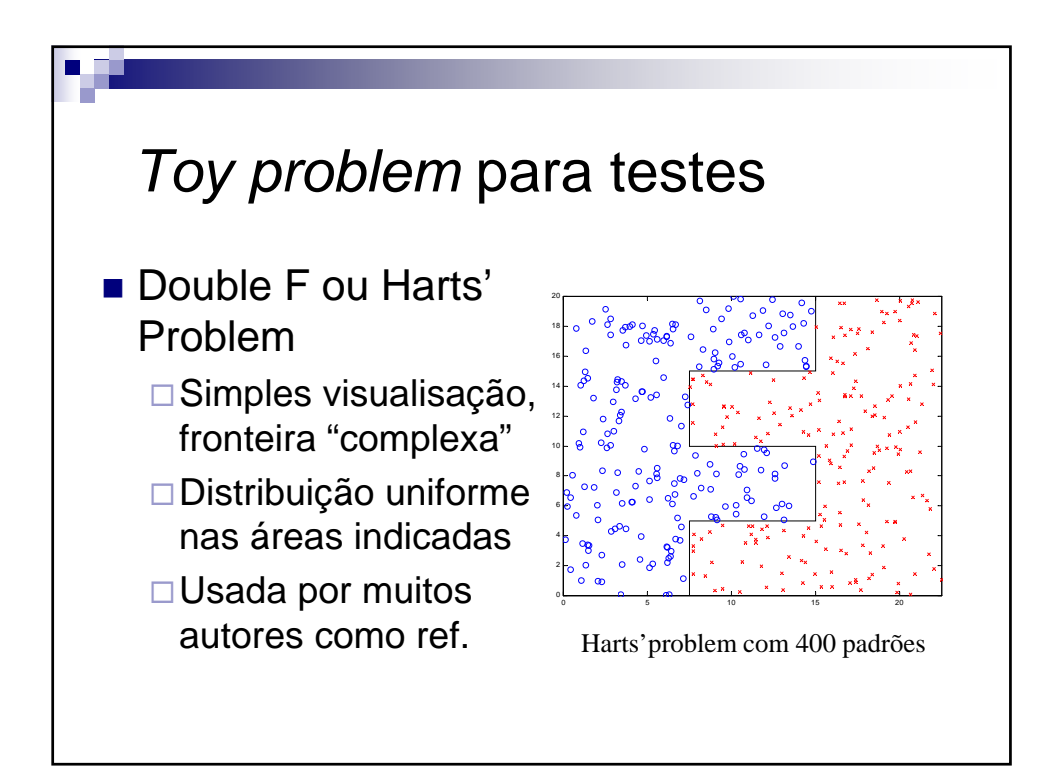

V 3.1, V.Lobo, EN/ISEGI, 2007

# Avaliação experimental dos métodos

- 1 Gerar *N* pontos para conjunto de treino
- 2 Aplicar o método para obter um classificador
- 3 Gerar *M* pontos para conjunto de validação
- 4 Calcular o erro *E* no conjunto de validação
- 5 Repetir os passos 1-4 várias vezes, e calcular os valores médios e desvios padrões para: Erro, Nº de protótipos, Tempo de treino e classificação

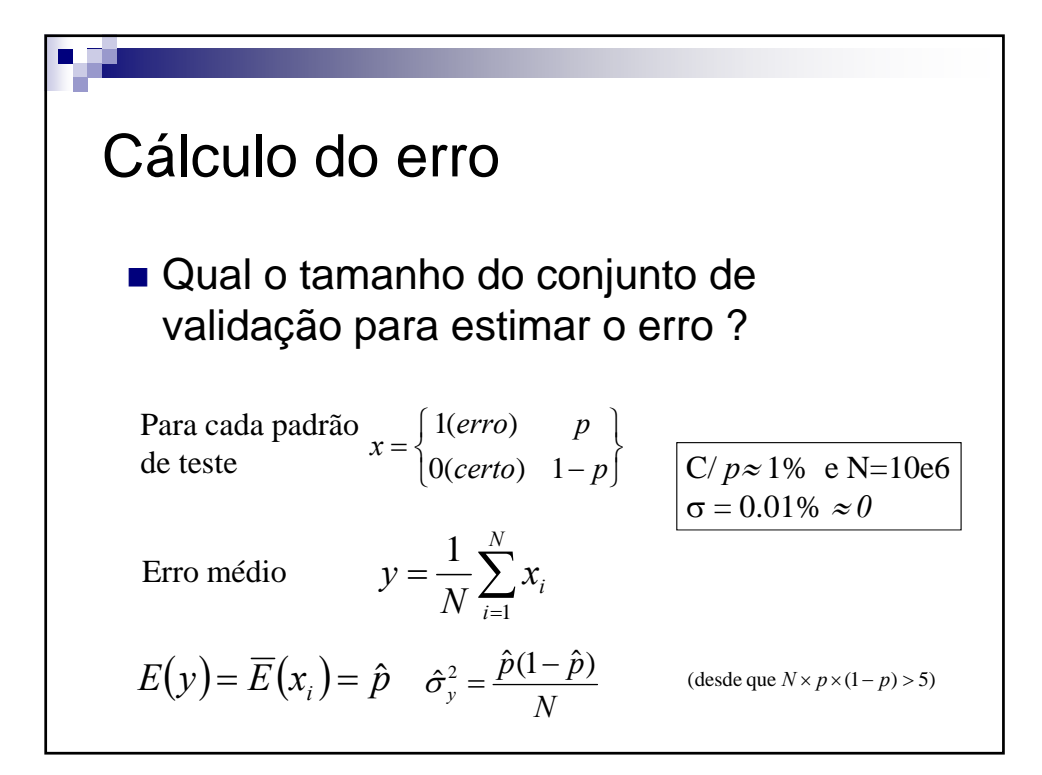

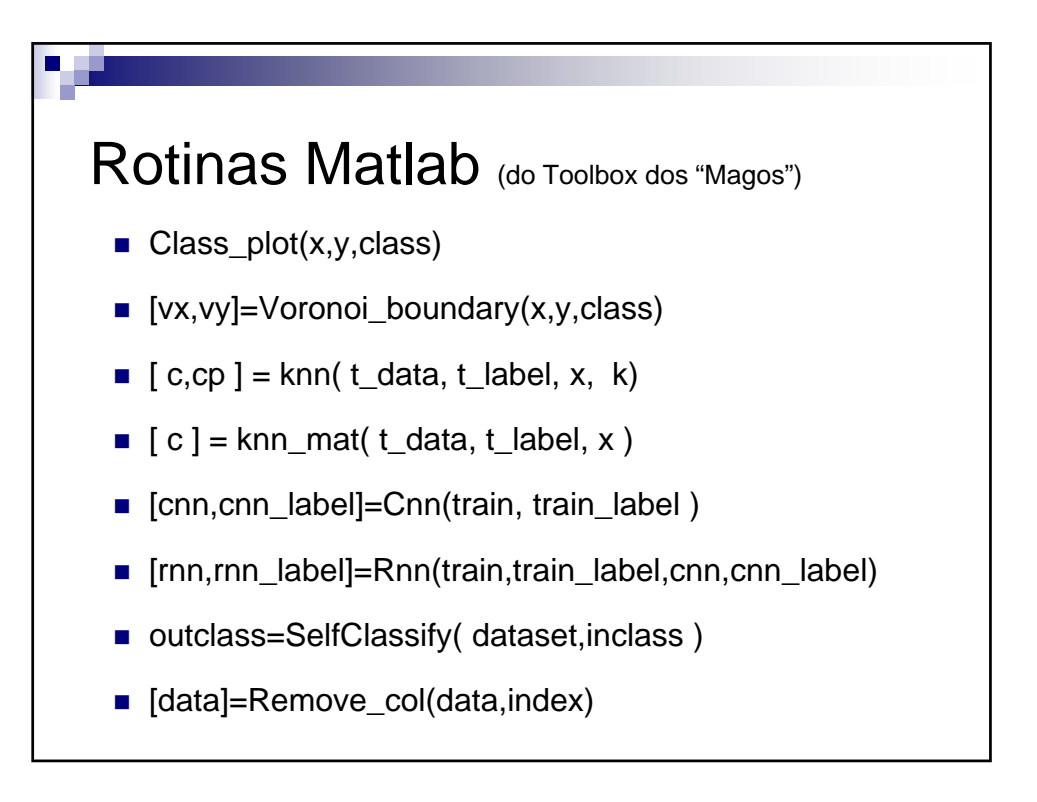

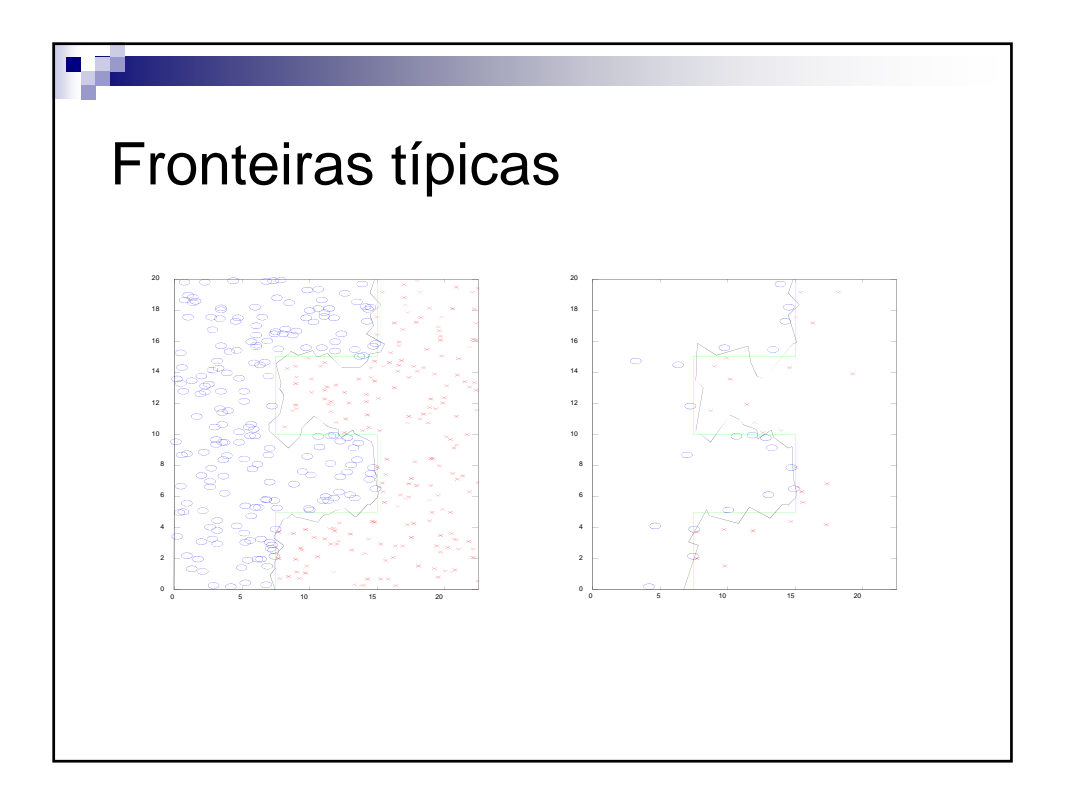